## **AmpliGraph**

*Release 1.1-dev*

**Luca Costabello - Accenture Labs Dublin**

**Apr 26, 2019**

## Contents:

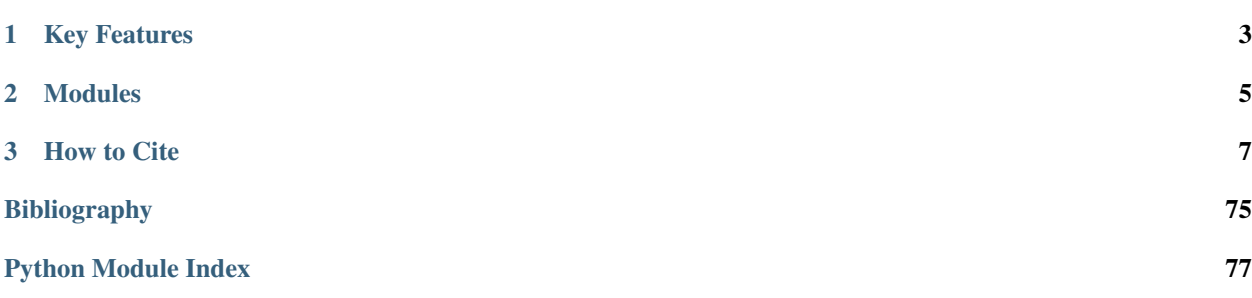

Open source Python library that predicts links between concepts in a knowledge graph.

# [View the GitHub repository](https://github.com/Accenture/AmpliGraph/)

AmpliGraph is a suite of neural machine learning models for relational Learning, a branch of machine learning that deals with supervised learning on knowledge graphs.

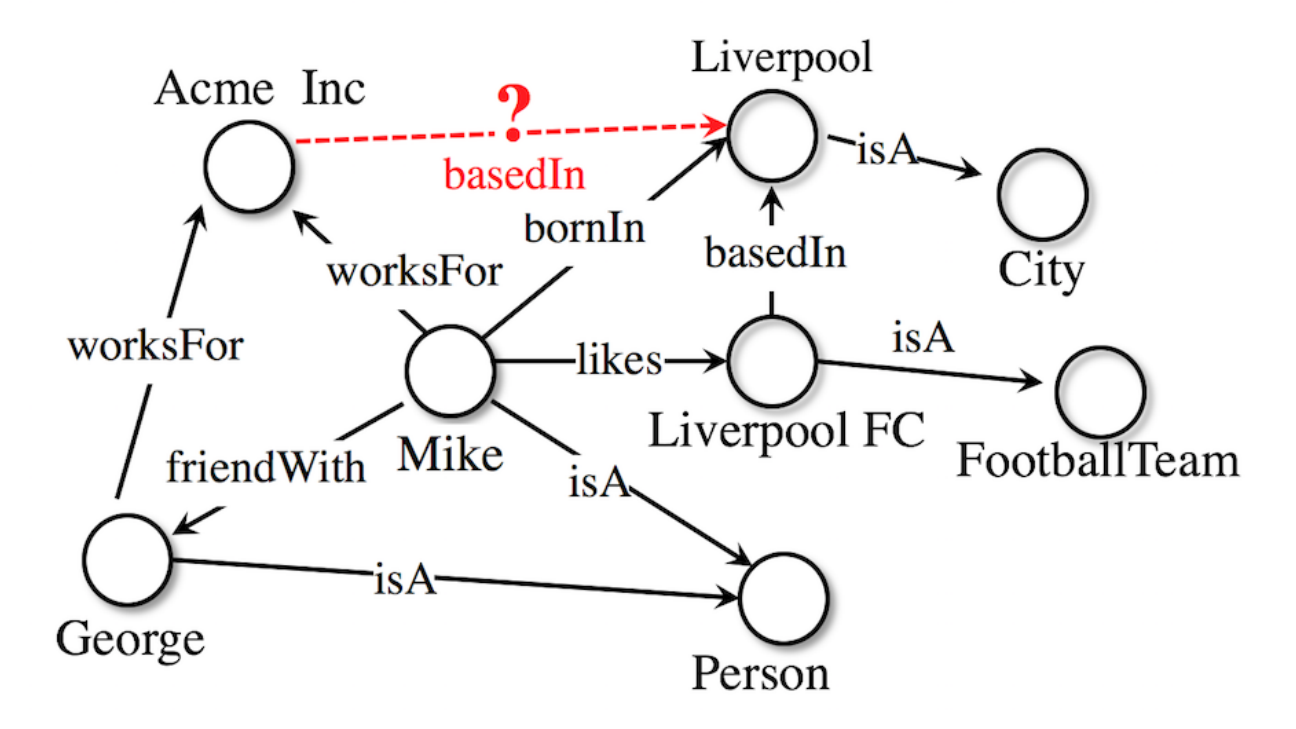

#### Use AmpliGraph if you need to:

- Discover new knowledge from an existing knowledge graph.
- Complete large knowledge graphs with missing statements.
- Generate stand-alone knowledge graph embeddings.
- Develop and evaluate a new relational model.

AmpliGraph's machine learning models generate knowledge graph embeddings, vector representations of concepts in a metric space:

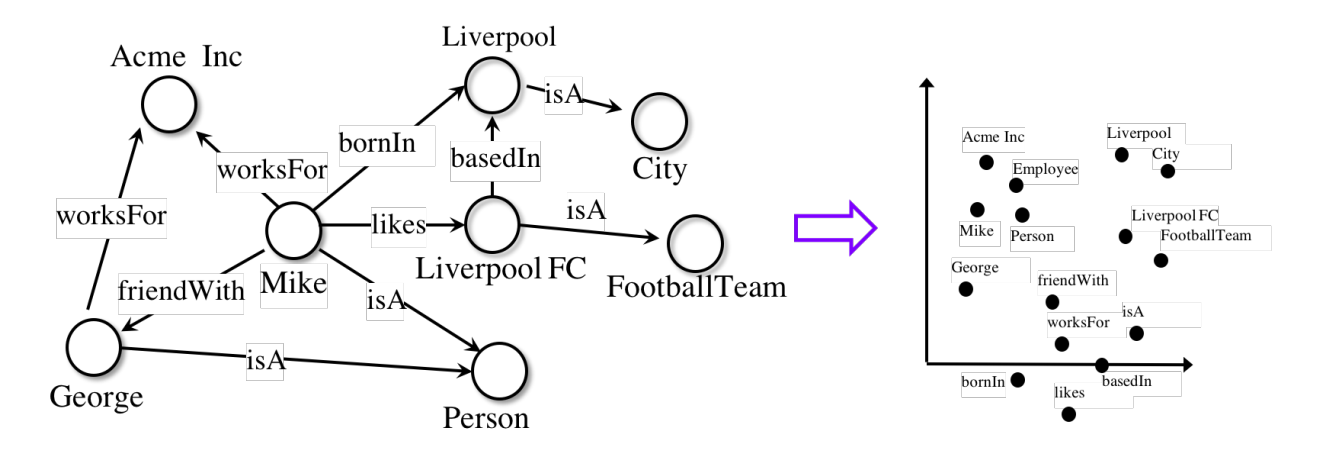

It then combines embeddings with model-specific scoring functions to predict unseen and novel links:

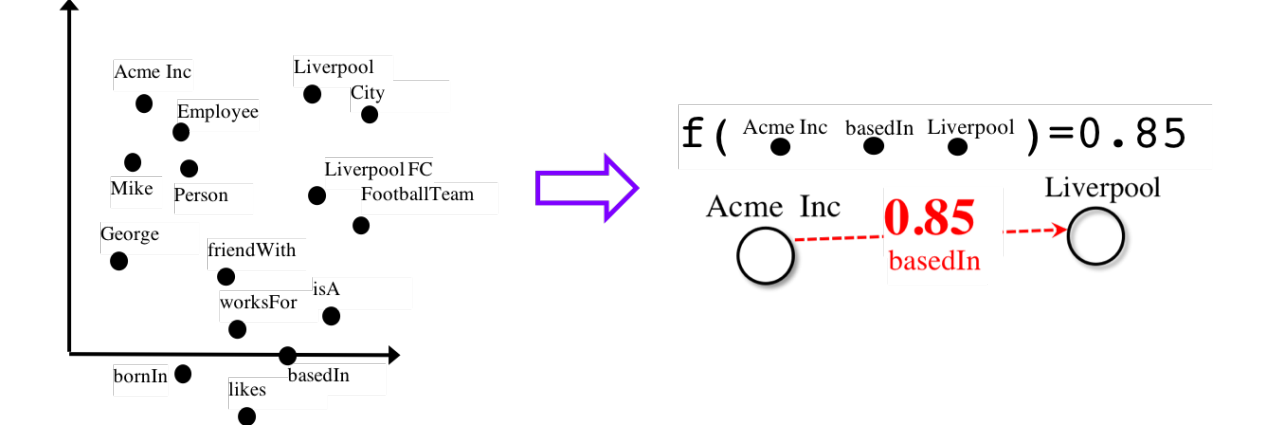

## CHAPTER 1

## Key Features

- <span id="page-6-0"></span>• Intuitive APIs: AmpliGraph APIs are designed to reduce the code amount required to learn models that predict links in knowledge graphs.
- GPU-Ready: AmpliGraph is based on TensorFlow, and it is designed to run seamlessly on CPU and GPU devices - to speed-up training.
- Extensible: Roll your own knowledge graph embeddings model by extending AmpliGraph base estimators.

## CHAPTER 2

## Modules

<span id="page-8-0"></span>AmpliGraph includes the following submodules:

- Input: Helper functions to load datasets (knowledge graphs).
- Latent Feature Models: knowledge graph embedding models. AmpliGraph contains: TransE, DistMult, ComplEx, HolE. (More to come!)
- Evaluation: Metrics and evaluation protocols to assess the predictive power of the models.

## CHAPTER 3

How to Cite

<span id="page-10-0"></span>If you like AmpliGraph and you use it in your project, why not starring the [project on GitHub!](https://github.com/Accenture/AmpliGraph/)

If you instead use AmpliGraph in an academic publication, cite as:

```
@misc{ampligraph,
 author= {Luca Costabello and
          Sumit Pai and
          Chan Le Van and
          Rory McGrath and
          Nick McCarthy},
 title = {{AmpliGraph: a Library for Representation Learning on Knowledge Graphs}},
 month = mar,
 year = 2019,
 doi = {10.5281/zenodo.2595043},
 url = {https://doi.org/10.5281/zenodo.2595043}
}
```
## **3.1 Installation**

### **3.1.1 Prerequisites**

- Linux Box
- Python 3.6

#### **Provision a Virtual Environment**

Create and activate a virtual environment (conda)

```
conda create --name ampligraph python=3.6
source activate ampligraph
```
#### **Install TensorFlow**

AmpliGraph is built on TensorFlow 1.x. Install from pip or conda:

#### CPU-only

```
pip install tensorflow==1.12.0
```
**or**

```
conda install tensorflow=1.12.0
```
#### GPU support

```
pip install tensorflow-gpu==1.12.0
```
**or**

```
conda install tensorflow-gpu=1.12.0
```
### **3.1.2 Install AmpliGraph**

Install the latest stable release from pip:

```
pip install ampligraph
```
If instead you want the most recent development version, you can clone the repository and install from source as: See the *[How to Contribute guide](#page-66-0)* for details.

```
git clone https://github.com/Accenture/AmpliGraph.git
git checkout develop
cd AmpliGraph
pip install -e .
```
### **3.1.3 Sanity Check**

```
>> import ampligraph
>> ampligraph. version
'1.0.2'
```
## **3.2 Background**

Knowledge graphs are graph-based knowledge bases whose facts are modeled as relationships between entities. Knowledge graph research led to broad-scope graphs such as DBpedia [\[ABK+07\]](#page-78-1), WordNet [\[Pri10\]](#page-78-2), and YAGO [\[SKW07\]](#page-79-0). Countless domain-specific knowledge graphs have also been published on the web, giving birth to the so-called Web of Data [\[BHBL11\]](#page-78-3).

Formally, a knowledge graph  $\mathcal{G} = \{(sub, pred, obj)\}\subseteq \mathcal{E} \times \mathcal{R} \times \mathcal{E}$  is a set of  $(sub, pred, obj)$  triples, each including a subject  $sub \in \mathcal{E}$ , a predicate  $pred \in \mathcal{R}$ , and an object  $obj \in \mathcal{E}$ .  $\mathcal{E}$  and  $\mathcal{R}$  are the sets of all entities and relation types of  $\mathcal{G}$ .

Knowledge graph embedding models are neural architectures that encode concepts from a knowledge graph (i.e. entities  $\mathcal E$  and relation types  $\mathcal R$ ) into low-dimensional, continuous vectors  $\in \mathcal R^k$ . Such textit{knowledge graph embeddings} have applications in knowledge graph completion, entity resolution, and link-based clustering, just to cite a few [\[NMTG16\]](#page-78-4). Knowledge graph embeddings are learned by training a neural architecture over a graph. Although such architectures vary, the training phase always consists in minimizing a loss function  $\mathcal L$  that includes a *scoring function*  $f_m(t)$ , i.e. a model-specific function that assigns a score to a triple  $t = (sub, pred, obj)$ .

The goal of the optimization procedure is learning optimal embeddings, such that the scoring function is able to assign high scores to positive statements and low scores to statements unlikely to be true. Existing models propose scoring functions that combine the embeddings  $e_{sub}$ ,  $e_{pred}$ ,  $e_{obj} \in \mathcal{R}^k$  of the subject, predicate, and object of triple  $t = (sub, pred, obj)$  using different intuitions: TransE [\[BUGD+13\]](#page-78-5) relies on distances, DistMult [\[YYH+14\]](#page-79-1) and ComplEx [\[TWR+16\]](#page-79-2) are bilinear-diagonal models, HolE [\[NRP+16\]](#page-78-6) uses circular correlation. While the above models can be interpreted as multilayer perceptrons, others such as ConvE include convolutional layers [\[DMSR18\]](#page-78-7).

As example, the scoring function of TransE computes a similarity between the embedding of the subject  $e_{sub}$  translated by the embedding of the predicate  $e_{pred}$  and the embedding of the object  $e_{obj}$ , using the  $L_1$  or  $L_2$  norm  $|| \cdot ||$ :

$$
f_{TransE} = -||\mathbf{e}_{sub} + \mathbf{e}_{pred} - \mathbf{e}_{obj}||_n
$$

Such scoring function is then used on positive and negative triples  $t^+, t^-$  in the loss function. This can be for example a pairwise margin-based loss, as shown in the equation below:

$$
\mathcal{L}(\Theta) = \sum_{t^+ \in \mathcal{G}} \sum_{t^- \in \mathcal{N}} max(0, [\gamma + f_m(t^-; \Theta) - f_m(t^+; \Theta)])
$$

where  $\Theta$  are the embeddings learned by the model,  $f_m$  is the model-specific scoring function,  $\gamma \in \mathcal{R}$  is the margin and  $N$  is a set of negative triples generated with a corruption heuristic [\[BUGD+13\]](#page-78-5).

#### **3.3 API**

AmpliGraph includes the following submodules:

#### **3.3.1 Datasets**

Helper functions to load knowledge graphs.

Note: It is recommended to set the AMPLIGRAPH\_DATA\_HOME environment variable:

```
export AMPLIGRAPH_DATA_HOME=/YOUR/PATH/TO/datasets
```
When attempting to load a dataset, the module will first check if AMPLIGRAPH\_DATA\_HOME is set. If it is, it will search this location for the required dataset. If the dataset is not found it will be downloaded and placed in this directory.

If AMPLIGRAPH\_DATA\_HOME has not been set the databases will be saved in the following directory:

~/ampligraph\_datasets

#### **Dataset-Specific Loaders**

Use these helpers functions to load datasets used in graph representation learning literature. The functions will automatically download the datasets if they are not present in  $\sim$ /ampligraph\_datasets or at the location set in AMPLIGRAPH\_DATA\_HOME.

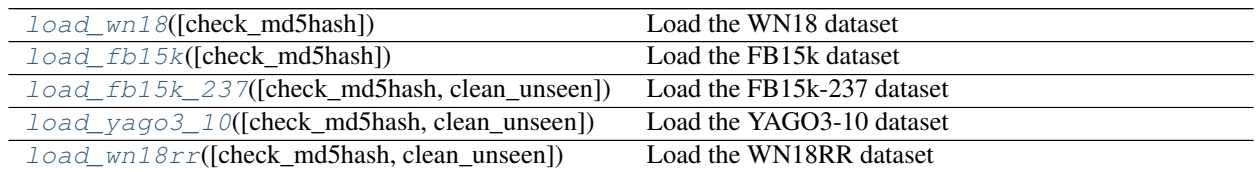

#### **load\_wn18**

<span id="page-13-0"></span>ampligraph.datasets.**load\_wn18**(*check\_md5hash=False*)

Load the WN18 dataset

WN18 is a subset of Wordnet. It was first presented by [\[BUGD+13\]](#page-78-5).

The WN18 dataset is loaded from file if it exists at the AMPLIGRAPH\_DATA\_HOME location. IF AMPLIGRAPH\_DATA\_HOME is not set the the default ~/ampligraph\_datasets is checked.

If the dataset is not found at either location it is downloaded and placed in AMPLIGRAPH\_DATA\_HOME or ~/ampligraph\_datasets.

The dataset is divided in three splits:

- train: 141,442 triples
- valid 5,000 triples
- test 5,000 triples

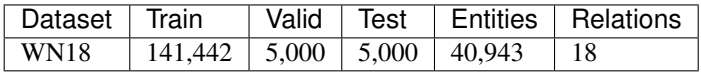

Warning: The dataset includes a large number of inverse relations, and its use in experiments has been deprecated. Use WN18RR instead.

Returns splits – The dataset splits {'train': train, 'valid': valid, 'test': test}. Each split is an ndarray of shape [n, 3].

Return type dict

#### **Examples**

```
>>> from ampligraph.datasets import load_wn18
>>> X = load_wn18()
>>> X['test'][:3]
array([['06845599', '_member_of_domain_usage', '03754979'],
       ['00789448', '_verb_group', '01062739'],
       ['10217831', '_hyponym', '10682169']], dtype=object)
```
#### **load\_fb15k**

<span id="page-14-0"></span>ampligraph.datasets.**load\_fb15k**(*check\_md5hash=False*) Load the FB15k dataset

FB15k is a split of Freebase, first proposed by [\[BUGD+13\]](#page-78-5).

The FB15k dataset is loaded from file if it exists at the AMPLIGRAPH\_DATA\_HOME location. If AMPLIGRAPH\_DATA\_HOME is not set the the default  $\sim$ /ampligraph\_datasets is checked.

If the dataset is not found at either location it is downloaded and placed in AMPLIGRAPH\_DATA\_HOME or ~/ampligraph\_datasets.

The dataset is divided in three splits:

- train
- valid
- test

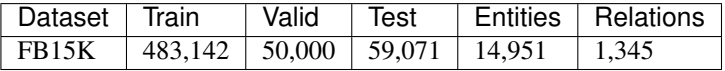

Warning: The dataset includes a large number of inverse relations, and its use in experiments has been deprecated. Use FB15k-237 instead.

Returns splits – The dataset splits: {'train': train, 'valid': valid, 'test': test}. Each split is an ndarray of shape [n, 3].

#### Return type dict

#### **Examples**

```
>>> from ampligraph.datasets import load_fb15k
>>> X = load_fb15k()
>>> X['test'][:3]
array([['/m/01qscs',
        '/award/award_nominee/award_nominations./award/award_nomination/award',
        '/m/02x8n1n'],
       ['/m/040db', '/base/activism/activist/area_of_activism', '/m/0148d'],
       ['/m/08966',
        '/travel/travel_destination/climate./travel/travel_destination_monthly_
˓→climate/month',
        '/m/05lf_']], dtype=object)
```
#### **load\_fb15k\_237**

```
ampligraph.datasets.load_fb15k_237(check_md5hash=False, clean_unseen=True)
    Load the FB15k-237 dataset
```
FB15k-237 is a reduced version of FB15K. It was first proposed by [\[TCP+15\]](#page-79-3).

The FB15k-237 dataset is loaded from file if it exists at the AMPLIGRAPH\_DATA\_HOME location. If AMPLIGRAPH\_DATA\_HOME is not set the the default ~/ampligraph\_datasets is checked.

If the dataset is not found at either location it is downloaded and placed in AMPLIGRAPH\_DATA\_HOME or ~/ampligraph\_datasets.

The dataset is divided in three splits:

- train
- valid
- $+ est$

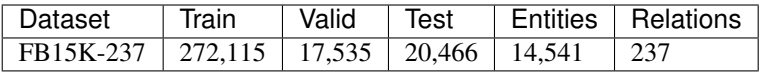

Warning: FB15K-237's validation set contains 8 unseen entities over 9 triples. The test set has 29 unseen entities, distributed over 28 triples.

- **Parameters clean\_unseen** (bool) If True, filters triples in validation and test sets that include entities not present in the training set.
- Returns splits The dataset splits: {'train': train, 'valid': valid, 'test': test}. Each split is an ndarray of shape [n, 3].

Return type dict

#### **Examples**

```
>>> from ampligraph.datasets import load_fb15k_237
>>> X = load_fb15k_237()
>>> X["train"][2]
array(['/m/07s9rl0', '/media_common/netflix_genre/titles', '/m/0170z3'],
  dtype=object)
```
#### **load\_yago3\_10**

```
ampligraph.datasets.load_yago3_10(check_md5hash=False, clean_unseen=True)
    Load the YAGO3-10 dataset
```
The dataset is a split of YAGO3 [\[MBS13\]](#page-78-8), and has been first presented in [\[DMSR18\]](#page-78-7).

The YAGO3-10 dataset is loaded from file if it exists at the AMPLIGRAPH\_DATA\_HOME location. If AMPLIGRAPH\_DATA\_HOME is not set the the default ~/ampligraph\_datasets is checked.

If the dataset is not found at either location it is downloaded and placed in AMPLIGRAPH\_DATA\_HOME or ~/ampligraph\_datasets.

It is divided in three splits:

- train
- valid
- test

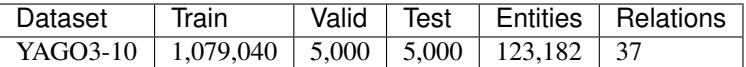

Returns splits – The dataset splits: {'train': train, 'valid': valid, 'test': test}. Each split is an ndarray of shape [n, 3].

Return type dict

#### **Examples**

```
>>> from ampligraph.datasets import load_yago3_10
>>> X = load_yago3_10()
>>> X["valid"][0]
array(['Mikheil_Khutsishvili', 'playsFor', 'FC_Merani_Tbilisi'], dtype=object)
```
#### **load\_wn18rr**

```
ampligraph.datasets.load_wn18rr(check_md5hash=False, clean_unseen=True)
    Load the WN18RR dataset
```
The dataset is described in [\[DMSR18\]](#page-78-7).

The WN18RR dataset is loaded from file if it exists at the AMPLIGRAPH\_DATA\_HOME location. If AMPLIGRAPH\_DATA\_HOME is not set the the default ~/ampligraph\_datasets is checked.

If the dataset is not found at either location it is downloaded and placed in AMPLIGRAPH\_DATA\_HOME or ~/ampligraph\_datasets.

It is divided in three splits:

- train
- valid
- test

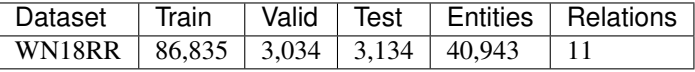

Warning: WN18RR's validation set contains 198 unseen entities over 210 triples. The test set has 209 unseen entities, distributed over 210 triples.

**Parameters clean\_unseen** (bool) – If True, filters triples in validation and test sets that include entities not present in the training set.

Returns splits – The dataset splits: {'train': train, 'valid': valid, 'test': test}. Each split is an ndarray of shape [n, 3].

#### Return type dict

#### **Examples**

```
>>> from ampligraph.datasets import load_wn18rr
>>> X = load_wn18rr()
>>> X["valid"][0]
array(['02174461', '_hypernym', '02176268'], dtype=object)
```
#### Datasets Summary

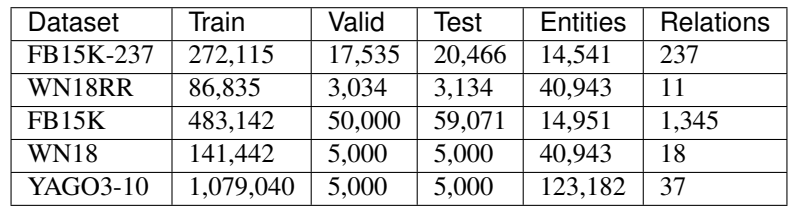

Hint: WN18 and FB15k include a large number of inverse relations, and its use in experiments has been deprecated. Use WN18RR and FB15K-237 instead.

Warning: FB15K-237's validation set contains 8 unseen entities over 9 triples. The test set has 29 unseen entities, distributed over 28 triples. WN18RR's validation set contains 198 unseen entities over 210 triples. The test set has 209 unseen entities, distributed over 210 triples.

#### **Generic Loaders**

Functions to load custom knowledge graphs from disk.

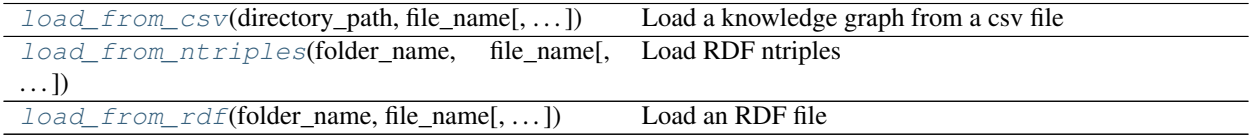

#### **load\_from\_csv**

<span id="page-17-0"></span>ampligraph.datasets.**load\_from\_csv**(*directory\_path*, *file\_name*, *sep='\t'*, *header=None*) Load a knowledge graph from a csv file

Loads a knowledge graph serialized in a csv file as:

```
subj1 relationX obj1
subj1 relationY obj2
subj3 relationZ obj2
subj4 relationY obj2
...
```
Note: The function filters duplicated statements.

Note: It is recommended to use [ampligraph.evaluation.train\\_test\\_split\\_no\\_unseen\(\)](#page-62-0) to split custom knowledge graphs into train, validation, and test sets. Using this function will lead to validation, test sets that do not include triples with entities that do not occur in the training set.

#### **Parameters**

- **directory\_path** (str) folder where the input file is stored.
- **file\_name** (str) file name
- **sep**  $(str)$  The subject-predicate-object separator (default).
- **header** (int, None) The row of the header of the csv file. Same as pandas.read\_csv header param.

Returns triples – the actual triples of the file.

Return type ndarray, shape [n, 3]

#### **Examples**

```
>>> from ampligraph.datasets import load_from_csv
>>> X = load_from_csv('folder', 'dataset.csv', sep=',')
>>> X[:3]
array([['a', 'y', 'b'],
       ['b', 'y', 'a'],
       ['a', 'y', 'c']],
      dtype='<U1')
```
#### **load\_from\_ntriples**

```
ampligraph.datasets.load_from_ntriples(folder_name, file_name, data_home=None)
    Load RDF ntriples
```
Loads an RDF knowledge graph serialized as ntriples, without building an RDF graph in memory. This function should be preferred over load\_from\_rdf(), since it does not load the graph into an rdflib model (and it is therefore faster by order of magnitudes). Nevertheless, it requires a [ntriples](https://www.w3.org/TR/n-triples/.) serialization as in the example below:

```
_:alice <http://xmlns.com/foaf/0.1/knows> _:bob .
_:bob <http://xmlns.com/foaf/0.1/knows> _:alice .
```
Note: It is recommended to use [ampligraph.evaluation.train\\_test\\_split\\_no\\_unseen\(\)](#page-62-0) to split custom knowledge graphs into train, validation, and test sets. Using this function will lead to validation, test sets that do not include triples with entities that do not occur in the training set.

#### Parameters

- **folder\_name**  $(str)$  base folder where the file is stored.
- **file\_name**  $(str)$  file name

Returns triples – the actual triples of the file.

Return type ndarray, shape [n, 3]

#### **load\_from\_rdf**

<span id="page-19-0"></span>ampligraph.datasets.**load\_from\_rdf**(*folder\_name*, *file\_name*, *format='nt'*, *data\_home=None*) Load an RDF file

> Loads an RDF knowledge graph using [rdflib](https://rdflib.readthedocs.io/) APIs. Multiple RDF serialization formats are supported (nt, ttl, rdf/xml, etc). The entire graph will be loaded in memory, and converted into an rdflib *Graph* object.

Warning: Large RDF graphs should be serialized to ntriples beforehand and loaded with load\_from\_ntriples() instead.

Note: It is recommended to use [ampligraph.evaluation.train\\_test\\_split\\_no\\_unseen\(\)](#page-62-0) to split custom knowledge graphs into train, validation, and test sets. Using this function will lead to validation, test sets that do not include triples with entities that do not occur in the training set.

#### **Parameters**

- **folder\_name**  $(str)$  base folder where the file is stored.
- **file\_name**  $(str)$  file name
- **format**  $(str)$  The RDF serialization format (nt, ttl, rdf/xml see rdflib documentation)

Returns triples – the actual triples of the file.

Return type ndarray, shape [n, 3]

Hint: AmpliGraph includes a helper function to split a generic knowledge graphs into training, validation, and test sets. See [ampligraph.evaluation.train\\_test\\_split\\_no\\_unseen\(\)](#page-62-0).

#### **3.3.2 Models**

This module includes neural graph embedding models and support functions.

Knowledge graph embedding models are neural architectures that encode concepts from a knowledge graph (i.e. entities  $\mathcal E$  and relation types  $\mathcal R$ ) into low-dimensional, continuous vectors  $\in \mathcal R^k$ . Such *knowledge graph embeddings* have applications in knowledge graph completion, entity resolution, and link-based clustering, just to cite a few [\[NMTG16\]](#page-78-4).

#### **Knowledge Graph Embedding Models**

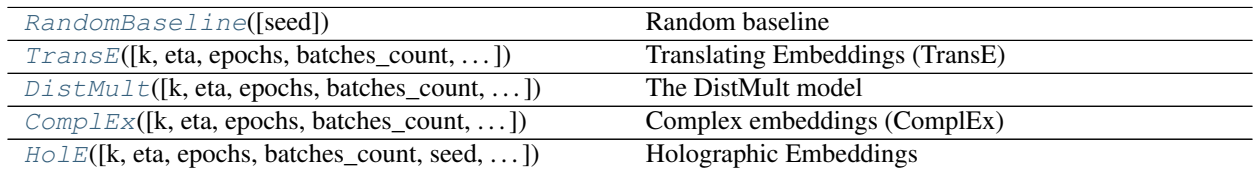

#### **RandomBaseline**

```
class ampligraph.latent_features.RandomBaseline(seed=0)
    Random baseline
```
A dummy model that assigns a pseudo-random score included between 0 and 1, drawn from a uniform distribution.

The model is useful whenever you need to compare the performance of another model on a custom knowledge graph, and no other baseline is available.

Note: Although the model still requires invoking the fit() method, no actual training will be carried out.

#### **Examples**

```
>>> import numpy as np
>>> from ampligraph.latent_features import RandomBaseline
>>> model = RandomBaseline()
>>> X = np.array([['a', 'y', 'b'],
>>> ['b', 'y', 'a'],
>>> ['a', 'y', 'c'],
>>> ['c', 'y', 'a'],
>>> ['a', 'y', 'd'],
>>> ['c', 'y', 'd'],
>>> ['b', 'y', 'c'],
>>> ['f', 'y', 'e']])
>>> model.fit(X)
>>> model.predict(np.array([['f', 'y', 'e'], ['b', 'y', 'd']]))
[0.5488135039273248, 0.7151893663724195]
```
#### **Methods**

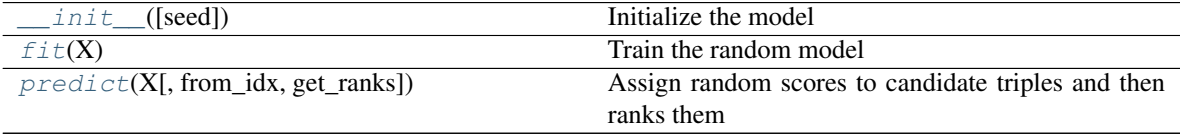

<span id="page-20-1"></span>**\_\_init\_\_**(*seed=0*) Initialize the model

**Parameters seed**  $(int)$  – The seed used by the internal random numbers generator.

#### <span id="page-20-2"></span> $f$ it $(X)$

Train the random model

**Parameters X** (ndarray, shape [n, 3]) – The training triples

```
predict(X, from_idx=False, get_ranks=False)
```
Assign random scores to candidate triples and then ranks them

#### Parameters

• **X** (ndarray, shape [n, 3]) – The triples to score.

- **from idx** (bool) If True, will skip conversion to internal IDs. (default: False).
- **get\_ranks** (bool) Flag to compute ranks by scoring against corruptions (default: False).

#### Returns

- scores (*ndarray, shape [n]*) The predicted scores for input triples X.
- ranks (*ndarray, shape [n]*) Rank of the triple

#### **TransE**

<span id="page-21-0"></span>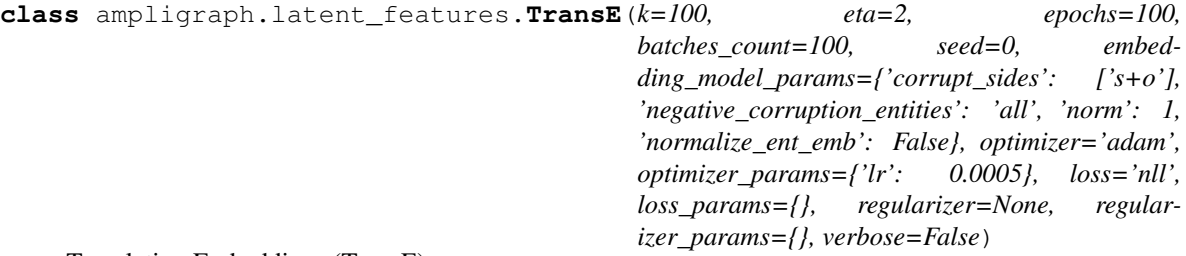

Translating Embeddings (TransE)

The model as described in [\[BUGD+13\]](#page-78-5).

The scoring function of TransE computes a similarity between the embedding of the subject  $e_{sub}$  translated by the embedding of the predicate  $e_{pred}$  and the embedding of the object  $e_{obj}$ , using the  $L_1$  or  $L_2$  norm  $||\cdot||$ :

 $f_{TransE} = -||\mathbf{e}_{sub} + \mathbf{e}_{pred} - \mathbf{e}_{obj}||_n$ 

Such scoring function is then used on positive and negative triples  $t^+, t^-$  in the loss function.

#### **Examples**

```
>>> import numpy as np
>>> from ampligraph.latent_features import TransE
>>> model = TransE(batches_count=1, seed=555, epochs=20, k=10, loss='pairwise',
>>> loss_params={'margin':5})
>>> X = np.array([['a', 'y', 'b'],
>>> ['b', 'y', 'a'],
>>> ['a', 'y', 'c'],
>>> ['c', 'y', 'a'],
>>> ['a', 'y', 'd'],
>>> ['c', 'y', 'd'],
>>> ['b', 'y', 'c'],
>>> ['f', 'y', 'e']])
>>> model.fit(X)
>>> model.predict(np.array([['f', 'y', 'e'], ['b', 'y', 'd']]))
[-4.6903257, -3.9047198]>>> model.get_embeddings(['f','e'], embedding_type='entity')
array([[ 0.10673896, -0.28916815, 0.6278883 , -0.1194713 , -0.10372276,
-0.37258488, 0.06460134, -0.27879423, 0.25456288, 0.18665907],
[-0.64494324, -0.12939683, 0.3181001, 0.16745451, -0.03766293,0.24314676, -0.23038973, -0.658638, 0.5680542, -0.05401703],
dtype=float32)
```
#### **Methods**

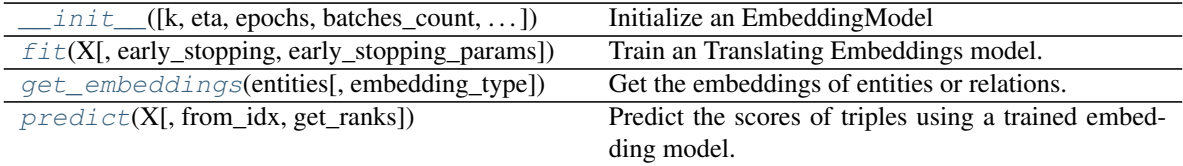

<span id="page-22-0"></span>**init**  $(k=100,$  eta=2, epochs=100, batches count=100, seed=0, embed*ding\_model\_params={'corrupt\_sides': ['s+o'], 'negative\_corruption\_entities': 'all', 'norm': 1, 'normalize\_ent\_emb': False}, optimizer='adam', optimizer\_params={'lr': 0.0005}, loss='nll', loss\_params={}, regularizer=None, regularizer\_params={}, verbose=False*)

Initialize an EmbeddingModel

Also creates a new Tensorflow session for training.

#### Parameters

- $\mathbf{k}$  (int) Embedding space dimensionality
- **eta** (int) The number of negatives that must be generated at runtime during training for each positive.
- **epochs**  $(int)$  The iterations of the training loop.
- **batches\_count** (int) The number of batches in which the training set must be split during the training loop.
- **seed** (int) The seed used by the internal random numbers generator.
- **embedding\_model\_params** (dict) TransE-specific hyperparams, passed to the model as a dictionary.

Supported keys:

- 'norm' (int): the norm to be used in the scoring function (1 or 2-norm default: 1).
- 'normalize\_ent\_emb' (bool): flag to indicate whether to normalize entity embeddings after each batch update (default: False).
- negative corruption entities : entities to be used for generation of corruptions while training. It can take the following values : all (default: all entities), batch (entities present in each batch), list of entities or an int (which indicates how many entities that should be used for corruption generation).
- corrupt\_sides : Specifies how to generate corruptions for training. Takes values *s*, *o*, *s+o* or any combination passed as a list

```
Example: embedding_model_params={'norm': 1,
'normalize_ent_emb': False}
```
- **optimizer** (string) The optimizer used to minimize the loss function. Choose between 'sgd', 'adagrad', 'adam', 'momentum'.
- **optimizer\_params** (dict) Arguments specific to the optimizer, passed as a dictionary.

Supported keys:

– 'lr' (float): learning rate (used by all the optimizers). Default: 0.1.

– 'momentum' (float): learning momentum (only used when optimizer=momentum). Default: 0.9.

Example: optimizer\_params={'lr': 0.01}

- **loss** (string) The type of loss function to use during training.
	- pairwise the model will use pairwise margin-based loss function.
	- nll the model will use negative loss likelihood.
	- absolute\_margin the model will use absolute margin likelihood.
	- self\_adversarial the model will use adversarial sampling loss function.
	- multiclass\_nll the model will use multiclass nll loss. Switch to multiclass loss defined in [\[aC15\]](#page-78-9) by passing 'corrupt\_sides' as ['s','o'] to embedding\_model\_params. To use loss defined in [\[KBK17\]](#page-78-10) pass 'corrupt\_sides' as 'o' to embedding\_model\_params
- **loss\_params** (dict) Dictionary of loss-specific hyperparameters. See *[loss functions](#page-47-0)* documentation for additional details.

Example: optimizer params={'lr': 0.01} if loss='pairwise'.

- **regularizer** (string) The regularization strategy to use with the loss function.
	- None: the model will not use any regularizer (default)
	- 'LP': the model will use L1, L2 or L3 based on the value of regularizer params ['p'] (see below).
- **regularizer** params  $(dict)$  Dictionary of regularizer-specific hyperparameters. See the *[regularizers](#page-50-0)* documentation for additional details.

```
Example: regularizer_params={'lambda': 1e-5, 'p': 2} if
regularizer='LP'.
```
• **verbose** (bool) – Verbose mode

#### <span id="page-23-0"></span>**fit**(*X*, *early\_stopping=False*, *early\_stopping\_params={}*)

Train an Translating Embeddings model.

The model is trained on a training set X using the training protocol described in  $[TWR+16]$ .

#### Parameters

- **X** (ndarray, shape [n, 3]) The training triples
- **early\_stopping** (bool) Flag to enable early stopping (default:False).

If set to True, the training loop adopts the following early stopping heuristic:

- The model will be trained regardless of early stopping for burn\_in epochs.
- Every check\_interval epochs the method will compute the metric specified in criteria.

If such metric decreases for stop\_interval checks, we stop training early.

Note the metric is computed on  $x$  valid. This is usually a validation set that you held out.

Also, because criteria is a ranking metric, it requires generating negatives. Entities used to generate corruptions can be specified, as long as the side $(s)$  of a triple to corrupt. The method supports filtered metrics, by passing an array of positives to  $x$ \_filter. This will be used to filter the negatives generated on the fly (i.e. the corruptions).

Note: Keep in mind the early stopping criteria may introduce a certain overhead (caused by the metric computation). The goal is to strike a good trade-off between such overhead and saving training epochs.

A common approach is to use MRR unfiltered:

early\_stopping\_params={x\_valid=X['valid'], 'criteria': 'mrr'}

Note the size of validation set also contributes to such overhead. In most cases a smaller validation set would be enough.

• **early\_stopping\_params** (dictionary) – Dictionary of hyperparameters for the early stopping heuristics.

The following string keys are supported:

- 'x\_valid': ndarray, shape  $[n, 3]$  : Validation set to be used for early stopping.
- 'criteria': string : criteria for early stopping 'hits10', 'hits3', 'hits1' or 'mrr'(default).
- 'x\_filter': ndarray, shape [n, 3] : Positive triples to use as filter if a 'filtered' early stopping criteria is desired (i.e. filtered-MRR if 'criteria':'mrr'). Note this will affect training time (no filter by default).
- 'burn\_in': int : Number of epochs to pass before kicking in early stopping (default: 100).
- check interval': int : Early stopping interval after burn-in (default:10).
- 'stop interval': int : Stop if criteria is performing worse over n consecutive checks (default: 3)
- 'corruption\_entities': List of entities to be used for corruptions. If 'all', it uses all entities (default: 'all')
- 'corrupt side': Specifies which side to corrupt. 's', 'o', 's+o' (default)

```
Example: early_stopping_params={x_valid=X['valid'],
'criteria': 'mrr'}
```
#### <span id="page-24-0"></span>**get\_embeddings**(*entities*, *embedding\_type='entity'*)

Get the embeddings of entities or relations.

#### **Parameters**

- **entities** (array-like, dtype=int, shape=[n]) The entities (or relations) of interest. Element of the vector must be the original string literals, and not internal IDs.
- **embedding\_type** (string) If 'entity', the entities argument will be considered as a list of knowledge graph entities (i.e. nodes). If set to 'relation', they will be treated as relation types instead (i.e. predicates).

Returns embeddings – An array of k-dimensional embeddings.

Return type ndarray, shape [n, k]

#### <span id="page-24-1"></span>**predict**(*X*, *from\_idx=False*, *get\_ranks=False*)

Predict the scores of triples using a trained embedding model.

The function returns raw scores generated by the model.

Note: To obtain probability estimates, use a logistic sigmoid:

```
>>> model.fit(X)
>>> y_pred = model.predict(np.array([['f', 'y', 'e'], ['b', 'y', 'd
\rightarrow']]))
>>> print(y_pred)
[-4.6903257, -3.9047198]>>> from scipy.special import expit
>>> expit(y_pred)
array([0.00910012, 0.01974873], dtype=float32)
```
#### Parameters

- **X** (ndarray, shape  $[n, 3]$ ) The triples to score.
- **from\_idx** (bool) If True, will skip conversion to internal IDs. (default: False).
- **get\_ranks** (bool) Flag to compute ranks by scoring against corruptions (default: False).

#### Returns

- scores\_predict (*ndarray, shape [n]*) The predicted scores for input triples X.
- rank (*ndarray, shape* [n]) Ranks of the triples (only returned if get\_ranks=True.

#### **DistMult**

```
class ampligraph.latent_features.DistMult(k=100, eta=2, epochs=100,
                                                 batches_count=100, seed=0, embed-
                                                 ding_model_params={'corrupt_sides':
                                                 ['s+o'], 'negative_corruption_entities':
                                                 'all', 'normalize_ent_emb': False}, op-
                                                 timizer='adam', optimizer_params={'lr':
                                                 0.0005}, loss='nll', loss_params={}, regu-
                                                 larizer=None, regularizer_params={}, ver-
                                                 bose=False)
```
The DistMult model

The model as described in [\[YYH+14\]](#page-79-1).

The bilinear diagonal DistMult model uses the trilinear dot product as scoring function:

$$
f_{DistMult} = \langle \mathbf{r}_p, \mathbf{e}_s, \mathbf{e}_o \rangle
$$

where  $\mathbf{e}_s$  is the embedding of the subject,  $\mathbf{r}_p$  the embedding of the predicate and  $\mathbf{e}_o$  the embedding of the object.

#### **Examples**

```
>>> import numpy as np
>>> from ampligraph.latent_features import DistMult
>>> model = DistMult(batches_count=1, seed=555, epochs=20, k=10, loss='pairwise',
```

```
(continues on next page)
```
(continued from previous page)

```
>>> loss_params={'margin':5})
>>> X = np.array([['a', 'y', 'b'],
>>> ['b', 'y', 'a'],
>>> ['a', 'y', 'c'],
>>> ['c', 'y', 'a'],
>>> ['a', 'y', 'd'],
>>> ['c', 'y', 'd'],
>>> ['b', 'y', 'c'],
>>> ['f', 'y', 'e']])
>>> model.fit(X)
>>> model.predict(np.array([['f', 'y', 'e'], ['b', 'y', 'd']]))
[-0.13863425, -0.09917116]>>> model.get_embeddings(['f','e'], embedding_type='entity')
array([ 0.10137264, -0.28248304, 0.6153027, -0.13133956, -0.11675504,-0.37876177, 0.06027773, -0.26390398, 0.254603, 0.1888549,
[-0.6467299, -0.13729756, 0.3074872, 0.16966867, -0.04098966,0.25289047, -0.2212451, -0.6527815, 0.5657673, -0.03876532]],
dtype=float32)
```
#### **Methods**

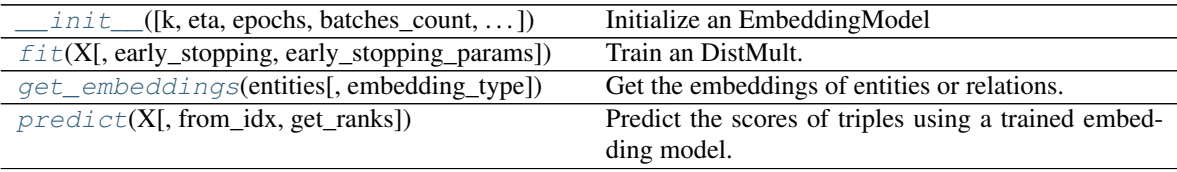

<span id="page-26-0"></span>**\_\_init\_\_**(*k=100, eta=2, epochs=100, batches\_count=100, seed=0, embedding\_model\_params={'corrupt\_sides': ['s+o'], 'negative\_corruption\_entities': 'all', 'normalize\_ent\_emb': False}, optimizer='adam', optimizer\_params={'lr': 0.0005}, loss='nll', loss\_params={}, regularizer=None, regularizer\_params={}, verbose=False*) Initialize an EmbeddingModel

Also creates a new Tensorflow session for training.

#### Parameters

- $\mathbf{k}$  (int) Embedding space dimensionality
- $\bullet$  **eta** (int) The number of negatives that must be generated at runtime during training for each positive.
- **epochs**  $(int)$  The iterations of the training loop.
- **batches\_count** (int) The number of batches in which the training set must be split during the training loop.
- **seed**  $(int)$  The seed used by the internal random numbers generator.
- **embedding\_model\_params** (dict) DistMult-specific hyperparams, passed to the model as a dictionary.

Supported keys:

– 'normalize\_ent\_emb' (bool): flag to indicate whether to normalize entity embeddings after each batch update (default: False).

- 'negative corruption entities' Entities to be used for generation of corruptions while training. It can take the following values : all (default: all entities), batch (entities present in each batch), list of entities or an int (which indicates how many entities that should be used for corruption generation).
- corrupt\_sides : Specifies how to generate corruptions for training. Takes values *s*, *o*, *s+o* or any combination passed as a list

Example: embedding\_model\_params={'normalize\_ent\_emb': False}

- **optimizer** (string) The optimizer used to minimize the loss function. Choose between 'sgd', 'adagrad', 'adam', 'momentum'.
- **optimizer\_params** (dict) Arguments specific to the optimizer, passed as a dictionary.

Supported keys:

- 'lr' (float): learning rate (used by all the optimizers). Default: 0.1.
- 'momentum' (float): learning momentum (only used when optimizer=momentum). Default: 0.9.

Example: optimizer\_params={'lr': 0.01}

- **loss** (string) The type of loss function to use during training.
	- pairwise the model will use pairwise margin-based loss function.
	- nll the model will use negative loss likelihood.
	- absolute\_margin the model will use absolute margin likelihood.
	- self\_adversarial the model will use adversarial sampling loss function.
	- multiclass\_nll the model will use multiclass nll loss. Switch to multiclass loss defined in [\[aC15\]](#page-78-9) by passing 'corrupt\_sides' as ['s','o'] to embed-ding model params. To use loss defined in [\[KBK17\]](#page-78-10) pass 'corrupt sides' as 'o' to embedding\_model\_params
- **loss\_params** (dict) Dictionary of loss-specific hyperparameters. See *[loss func](#page-47-0)[tions](#page-47-0)* documentation for additional details.

Example: optimizer params={'lr': 0.01} if loss='pairwise'.

- **regularizer** (string) The regularization strategy to use with the loss function.
	- None: the model will not use any regularizer (default)
	- 'LP': the model will use L1, L2 or L3 based on the value of regularizer\_params['p'] (see below).
- **regularizer\_params** (dict) Dictionary of regularizer-specific hyperparameters. See the *[regularizers](#page-50-0)* documentation for additional details.

```
Example: regularizer_params={'lambda': 1e-5, 'p': 2} if
regularizer='LP'.
```
• **verbose** (bool) – Verbose mode

```
fit (X, \text{early stopping}=False, \text{early stopping parameters}Train an DistMult.
```
The model is trained on a training set X using the training protocol described in  $[TWR+16]$ .

#### Parameters

- **X** (ndarray, shape [n, 3]) The training triples
- **early** stopping  $(boo1)$  Flag to enable early stopping (default:False).

If set to True, the training loop adopts the following early stopping heuristic:

- The model will be trained regardless of early stopping for burn\_in epochs.
- Every check\_interval epochs the method will compute the metric specified in criteria.

If such metric decreases for stop\_interval checks, we stop training early.

Note the metric is computed on  $x$  valid. This is usually a validation set that you held out.

Also, because criteria is a ranking metric, it requires generating negatives. Entities used to generate corruptions can be specified, as long as the side(s) of a triple to corrupt. The method supports filtered metrics, by passing an array of positives to  $x$  filter. This will be used to filter the negatives generated on the fly (i.e. the corruptions).

Note: Keep in mind the early stopping criteria may introduce a certain overhead (caused by the metric computation). The goal is to strike a good trade-off between such overhead and saving training epochs.

A common approach is to use MRR unfiltered:

```
early_stopping_params={x_valid=X['valid'], 'criteria': 'mrr'}
```
Note the size of validation set also contributes to such overhead. In most cases a smaller validation set would be enough.

• **early\_stopping\_params** (dictionary) – Dictionary of hyperparameters for the early stopping heuristics.

The following string keys are supported:

- 'x\_valid': ndarray, shape  $[n, 3]$  : Validation set to be used for early stopping.
- 'criteria': string : criteria for early stopping 'hits10', 'hits3', 'hits1' or 'mrr'(default).
- 'x\_filter': ndarray, shape [n, 3] : Positive triples to use as filter if a 'filtered' early stopping criteria is desired (i.e. filtered-MRR if 'criteria':'mrr'). Note this will affect training time (no filter by default).
- 'burn\_in': int : Number of epochs to pass before kicking in early stopping (default: 100).
- check\_interval': int : Early stopping interval after burn-in (default:10).
- 'stop interval': int : Stop if criteria is performing worse over n consecutive checks (default: 3)
- 'corruption\_entities': List of entities to be used for corruptions. If 'all', it uses all entities (default: 'all')

– 'corrupt side': Specifies which side to corrupt. 's', 'o', 's+o' (default)

```
Example: early_stopping_params={x_valid=X['valid'],
'criteria': 'mrr'}
```
<span id="page-29-0"></span>**get\_embeddings**(*entities*, *embedding\_type='entity'*) Get the embeddings of entities or relations.

#### Parameters

- **entities** (array-like, dtype=int, shape=[n]) The entities (or relations) of interest. Element of the vector must be the original string literals, and not internal IDs.
- **embedding\_type** (string) If 'entity', the entities argument will be considered as a list of knowledge graph entities (i.e. nodes). If set to 'relation', they will be treated as relation types instead (i.e. predicates).

Returns embeddings – An array of k-dimensional embeddings.

Return type ndarray, shape [n, k]

<span id="page-29-1"></span>**predict**(*X*, *from\_idx=False*, *get\_ranks=False*)

Predict the scores of triples using a trained embedding model.

The function returns raw scores generated by the model.

Note: To obtain probability estimates, use a logistic sigmoid:

```
>>> model.fit(X)
>>> y_pred = model.predict(np.array([['f', 'y', 'e'], ['b', 'y', 'd
ightharpoonup']]))
>>> print(y_pred)
[-0.13863425, -0.09917116]>>> from scipy.special import expit
>>> expit(y_pred)
array([0.4653968 , 0.47522753], dtype=float32)
```
#### Parameters

- **X** (ndarray, shape  $[n, 3]$ ) The triples to score.
- **from idx** (bool) If True, will skip conversion to internal IDs. (default: False).
- **get\_ranks** (bool) Flag to compute ranks by scoring against corruptions (default: False).

#### Returns

- scores\_predict (*ndarray, shape [n]*) The predicted scores for input triples X.
- rank (*ndarray, shape* [n]) Ranks of the triples (only returned if get\_ranks=True.

#### **ComplEx**

```
class ampligraph.latent_features.ComplEx(k=100, eta=2, epochs=100,
                                               batches_count=100, seed=0, embed-
                                               ding_model_params={'corrupt_sides': ['s+o'],
                                               'negative_corruption_entities': 'all'}, op-
                                               timizer='adam', optimizer_params={'lr':
                                               0.0005}, loss='nll', loss_params={}, regu-
                                               larizer=None, regularizer_params={}, ver-
                                               bose=False)
```
Complex embeddings (ComplEx)

The ComplEx model [\[TWR+16\]](#page-79-2) is an extension of the [ampligraph.latent\\_features.DistMult](#page-25-0) bilinear diagonal model . ComplEx scoring function is based on the trilinear Hermitian dot product in  $C$ :

$$
f_{ComplEx} = Re(\langle \mathbf{r}_p, \mathbf{e}_s, \overline{\mathbf{e}_o} \rangle)
$$

Note that because embeddings are in  $C$ , ComplEx uses twice as many parameters as  $ampligraph$ . [latent\\_features.DistMult](#page-25-0).

#### **Examples**

```
>>> import numpy as np
>>> from ampligraph.latent_features import ComplEx
>>>
>>> model = ComplEx(batches_count=1, seed=555, epochs=20, k=10,
>>> loss='pairwise', loss_params={'margin':1},
>>> regularizer='LP', regularizer_params={'lambda':0.1})
>>> X = np.array([['a', 'y', 'b'],
>>> ['b', 'y', 'a'],
>>> ['a', 'y', 'c'],
>>> ['c', 'y', 'a'],
>>> ['a', 'y', 'd'],
>>> ['c', 'y', 'd'],
>>> ['b', 'y', 'c'],
>>> ['f', 'y', 'e']])
>>> model.fit(X)
>>> model.predict(np.array([['f', 'y', 'e'], ['b', 'y', 'd']]))
[-0.31336197, 0.07829369]
>>> model.get_embeddings(['f','e'], embedding_type='entity')
array([[ 0.17496692, 0.15856805, 0.2549046 , 0.21418071, -0.00980021,
0.06208976, -0.2573946, 0.01115128, -0.10728686, 0.40512595,
-0.12340491, -0.11021495, 0.28515074, 0.34275156, 0.58547366,
0.03383447, -0.37839213, 0.1353071 , 0.50376487, -0.26477185],
[-0.19194135, 0.20568603, 0.04714957, 0.4366147 , 0.07175589,
0.5740745, 0.28201544, 0.3266275, -0.06701915, 0.29062983,
-0.21265475, 0.5720126 , -0.05321272, 0.04141249, 0.01574909,
-0.11786222, 0.30488515, 0.34970865, 0.23362857, -0.55025095],
dtype=float32)
```
#### **Methods**

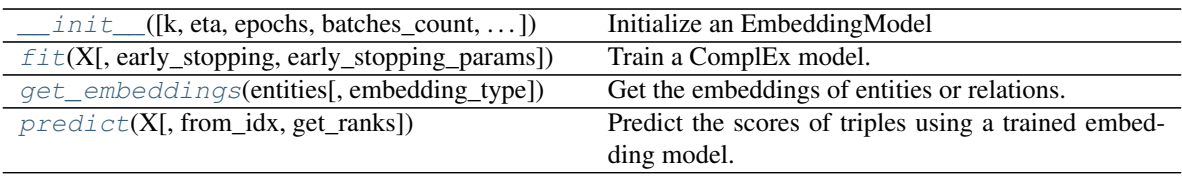

<span id="page-31-0"></span>**\_\_init\_\_**(*k=100, eta=2, epochs=100, batches\_count=100, seed=0, embedding\_model\_params={'corrupt\_sides': ['s+o'], 'negative\_corruption\_entities': 'all'}, optimizer='adam', optimizer\_params={'lr': 0.0005}, loss='nll', loss\_params={}, regularizer=None, regularizer\_params={}, verbose=False*)

Initialize an EmbeddingModel

Also creates a new Tensorflow session for training.

#### **Parameters**

- $\mathbf{k}$  (int) Embedding space dimensionality
- **eta** (int) The number of negatives that must be generated at runtime during training for each positive.
- **epochs**  $(int)$  The iterations of the training loop.
- **batches\_count**  $(int)$  The number of batches in which the training set must be split during the training loop.
- **seed** (int) The seed used by the internal random numbers generator.
- **embedding\_model\_params** (dict) ComplEx-specific hyperparams:
	- 'negative\_corruption\_entities' Entities to be used for generation of corruptions while training. It can take the following values : all (default: all entities), batch (entities present in each batch), list of entities or an int (which indicates how many entities that should be used for corruption generation).
	- corrupt\_sides : Specifies how to generate corruptions for training. Takes values *s*, *o*, *s+o* or any combination passed as a list
- **optimizer** (string) The optimizer used to minimize the loss function. Choose between 'sgd', 'adagrad', 'adam', 'momentum'.
- **optimizer\_params** (dict) Arguments specific to the optimizer, passed as a dictionary.

Supported keys:

- $-$  'lr' (float): learning rate (used by all the optimizers). Default: 0.1.
- 'momentum' (float): learning momentum (only used when optimizer=momentum). Default: 0.9.

Example: optimizer\_params={'lr': 0.01}

- **loss** (string) The type of loss function to use during training.
	- pairwise the model will use pairwise margin-based loss function.
	- nll the model will use negative loss likelihood.
	- absolute\_margin the model will use absolute margin likelihood.
	- self\_adversarial the model will use adversarial sampling loss function.
- multiclass\_nll the model will use multiclass nll loss. Switch to multiclass loss defined in [\[aC15\]](#page-78-9) by passing 'corrupt\_sides' as ['s','o'] to embed-ding model params. To use loss defined in [\[KBK17\]](#page-78-10) pass 'corrupt sides' as 'o' to embedding\_model\_params
- **loss\_params** (dict) Dictionary of loss-specific hyperparameters. See *[loss func](#page-47-0)[tions](#page-47-0)* documentation for additional details.

Example: optimizer params={'lr': 0.01} if loss='pairwise'.

- **regularizer** (string) The regularization strategy to use with the loss function.
	- None: the model will not use any regularizer (default)
	- 'LP': the model will use L1, L2 or L3 based on the value of regularizer params['p'] (see below).
- **regularizer\_params** (dict) Dictionary of regularizer-specific hyperparameters. See the *[regularizers](#page-50-0)* documentation for additional details.

```
Example: reqularizer params={'lambda': 1e-5, 'p': 2} if
regularizer='LP'.
```
• **verbose** (bool) – Verbose mode

```
fit(X, early_stopping=False, early_stopping_params={})
```
Train a ComplEx model.

The model is trained on a training set X using the training protocol described in [\[TWR+16\]](#page-79-2).

#### Parameters

- **X** (ndarray, shape [n, 3]) The training triples
- **early\_stopping** (bool) Flag to enable early stopping (default:False).

If set to True, the training loop adopts the following early stopping heuristic:

- The model will be trained regardless of early stopping for burn\_in epochs.
- Every check\_interval epochs the method will compute the metric specified in criteria.

If such metric decreases for stop\_interval checks, we stop training early.

Note the metric is computed on  $x$ -valid. This is usually a validation set that you held out.

Also, because criteria is a ranking metric, it requires generating negatives. Entities used to generate corruptions can be specified, as long as the side(s) of a triple to corrupt. The method supports filtered metrics, by passing an array of positives to x\_filter. This will be used to filter the negatives generated on the fly (i.e. the corruptions).

Note: Keep in mind the early stopping criteria may introduce a certain overhead (caused by the metric computation). The goal is to strike a good trade-off between such overhead and saving training epochs.

A common approach is to use MRR unfiltered:

early\_stopping\_params={x\_valid=X['valid'], 'criteria': 'mrr'}

Note the size of validation set also contributes to such overhead. In most cases a smaller validation set would be enough.

• **early\_stopping\_params** (dictionary) – Dictionary of hyperparameters for the early stopping heuristics.

The following string keys are supported:

- 'x\_valid': ndarray, shape [n, 3] : Validation set to be used for early stopping.
- 'criteria': string : criteria for early stopping 'hits10', 'hits3', 'hits1' or 'mrr'(default).
- 'x\_filter': ndarray, shape [n, 3] : Positive triples to use as filter if a 'filtered' early stopping criteria is desired (i.e. filtered-MRR if 'criteria':'mrr'). Note this will affect training time (no filter by default).
- 'burn in': int : Number of epochs to pass before kicking in early stopping (default: 100).
- check\_interval': int : Early stopping interval after burn-in (default:10).
- 'stop\_interval': int : Stop if criteria is performing worse over n consecutive checks (default: 3)
- 'corruption\_entities': List of entities to be used for corruptions. If 'all', it uses all entities (default: 'all')
- 'corrupt\_side': Specifies which side to corrupt. 's', 'o', 's+o' (default)

```
Example: early_stopping_params={x_valid=X['valid'],
'criteria': 'mrr'}
```
### <span id="page-33-0"></span>**get\_embeddings**(*entities*, *embedding\_type='entity'*)

Get the embeddings of entities or relations.

#### Parameters

- **entities** (array-like, dtype=int, shape=[n]) The entities (or relations) of interest. Element of the vector must be the original string literals, and not internal IDs.
- **embedding\_type** (string) If 'entity', the entities argument will be considered as a list of knowledge graph entities (i.e. nodes). If set to 'relation', they will be treated as relation types instead (i.e. predicates).

Returns embeddings – An array of k-dimensional embeddings.

Return type ndarray, shape [n, k]

#### <span id="page-33-1"></span>**predict**(*X*, *from\_idx=False*, *get\_ranks=False*)

Predict the scores of triples using a trained embedding model.

The function returns raw scores generated by the model.

Note: To obtain probability estimates, use a logistic sigmoid:

```
>>> model.fit(X)
>>> y_pred = model.predict(np.array([['f', 'y', 'e'], ['b', 'y', 'd
ightharpoonup']]))
>>> print(y_pred)
[-0.31336197, 0.07829369]
>>> from scipy.special import expit
>>> expit(y_pred)
array([0.42229432, 0.51956344], dtype=float32)
```
#### Parameters

- **X** (ndarray, shape  $[n, 3]$ ) The triples to score.
- **from\_idx** (bool) If True, will skip conversion to internal IDs. (default: False).
- **get\_ranks** (bool) Flag to compute ranks by scoring against corruptions (default: False).

#### Returns

- scores\_predict (*ndarray, shape [n]*) The predicted scores for input triples X.
- rank (*ndarray, shape [n]*) Ranks of the triples (only returned if get\_ranks=True.

#### **HolE**

<span id="page-34-0"></span>**class** ampligraph.latent\_features.**HolE**(*k=100, eta=2, epochs=100,*

*batches\_count=100, seed=0, embedding\_model\_params={'corrupt\_sides': ['s+o'], 'negative\_corruption\_entities': 'all'}, optimizer='adam', optimizer\_params={'lr': 0.0005}, loss='nll', loss\_params={}, regularizer=None, regularizer\_params={}, verbose=False*)

Holographic Embeddings

The HolE model [\[NRP+16\]](#page-78-6) as re-defined by Hayashi et al. [\[HS17\]](#page-78-11):

$$
f_{HolE} = \frac{2}{n} f_{ComplEx}
$$

#### **Examples**

```
>>> import numpy as np
>>> from ampligraph.latent_features import HolE
>>> model = HolE(batches_count=1, seed=555, epochs=20, k=10,
>>> loss='pairwise', loss_params={'margin':1},
>>> regularizer='LP', regularizer_params={'lambda':0.1})
>>>
>>> X = np.array([['a', 'y', 'b'],
>>> ['b', 'y', 'a'],
>>> ['a', 'y', 'c'],
>>> ['c', 'y', 'a'],
>>> ['a', 'y', 'd'],
>>> ['c', 'y', 'd'],
```
(continues on next page)

(continued from previous page)

```
>>> ['b', 'y', 'c'],
>>> ['f', 'y', 'e']])
>>> model.fit(X)
>>> model.predict(np.array([['f', 'y', 'e'], ['b', 'y', 'd']]), get_ranks=True)
([-0.06213863, 0.01563319], [13, 3])
>>> model.get_embeddings(['f','e'], embedding_type='entity')
   array([[ 0.17335348, 0.15826802, 0.24862595, 0.21404941, -0.00968813,
    0.06185953, -0.24956754, 0.01114257, -0.1038138 , 0.40461722,
   -0.12298391, -0.10997348, 0.28220937, 0.34238952, 0.58363295,
    0.03315138, -0.37830347, 0.13480346, 0.49922466, -0.26328272],
    [-0.19098252, 0.20133668, 0.04635337, 0.4364128 , 0.07014864,
    0.5713923 , 0.28131518, 0.31721675, -0.06636801, 0.2848032 ,
   -0.2121708 , 0.56917167, -0.05311433, 0.03093261, 0.01571475,
   -0.11373658, 0.29417998, 0.34896123, 0.22993243, -0.5499186 ]],
   dtype=float32)
```
#### **Methods**

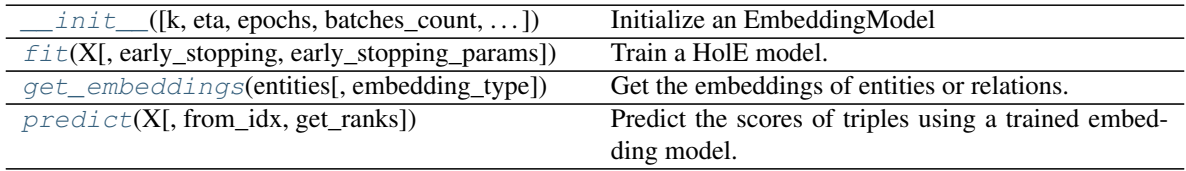

<span id="page-35-0"></span>**\_\_init\_\_**(*k=100, eta=2, epochs=100, batches\_count=100, seed=0, embedding\_model\_params={'corrupt\_sides': ['s+o'], 'negative\_corruption\_entities': 'all'}, optimizer='adam', optimizer\_params={'lr': 0.0005}, loss='nll', loss\_params={}, regularizer=None, regularizer\_params={}, verbose=False*)

Initialize an EmbeddingModel

Also creates a new Tensorflow session for training.

#### Parameters

- $\mathbf{k}$  (int) Embedding space dimensionality
- $\bullet$  **eta** (int) The number of negatives that must be generated at runtime during training for each positive.
- **epochs**  $(int)$  The iterations of the training loop.
- **batches\_count** (int) The number of batches in which the training set must be split during the training loop.
- **seed** (int) The seed used by the internal random numbers generator.
- **embedding\_model\_params** (dict) HolE-specific hyperparams:
	- negative corruption entities Entities to be used for generation of corruptions while training. It can take the following values : all (default: all entities), batch (entities present in each batch), list of entities or an int (which indicates how many entities that should be used for corruption generation).
	- corrupt\_sides : Specifies how to generate corruptions for training. Takes values *s*, *o*, *s+o* or any combination passed as a list
- **optimizer** (string) The optimizer used to minimize the loss function. Choose between 'sgd', 'adagrad', 'adam', 'momentum'.
- **optimizer\_params** (dict) Arguments specific to the optimizer, passed as a dictionary.

Supported keys:

- $-$  'lr' (float): learning rate (used by all the optimizers). Default: 0.1.
- 'momentum' (float): learning momentum (only used when optimizer=momentum). Default: 0.9.

Example: optimizer\_params={'lr': 0.01}

- **loss**  $(string)$  The type of loss function to use during training.
	- pairwise the model will use pairwise margin-based loss function.
	- nll the model will use negative loss likelihood.
	- absolute\_margin the model will use absolute margin likelihood.
	- self\_adversarial the model will use adversarial sampling loss function.
	- multiclass\_nll the model will use multiclass nll loss. Switch to multiclass loss defined in [\[aC15\]](#page-78-0) by passing 'corrupt\_sides' as ['s','o'] to embedding\_model\_params. To use loss defined in [\[KBK17\]](#page-78-1) pass 'corrupt\_sides' as 'o' to embedding\_model\_params
- **loss\_params** (dict) Dictionary of loss-specific hyperparameters. See *[loss func](#page-47-0)[tions](#page-47-0)* documentation for additional details.

Example: optimizer\_params={'lr': 0.01} if loss='pairwise'.

- **regularizer** (string) The regularization strategy to use with the loss function.
	- None: the model will not use any regularizer (default)
	- 'LP': the model will use L1, L2 or L3 based on the value of regularizer\_params['p'] (see below).
- **regularizer** params  $(dict)$  Dictionary of regularizer-specific hyperparameters. See the *[regularizers](#page-50-0)* documentation for additional details.

Example: regularizer\_params={'lambda': 1e-5, 'p': 2} if regularizer='LP'.

• **verbose** (bool) – Verbose mode

```
fit (X, early stopping=False, early stopping params={})
     Train a HolE model.
```
The model is trained on a training set X using the training protocol described in [\[NRP+16\]](#page-78-2).

### Parameters

- **X** (ndarray, shape [n, 3]) The training triples
- **early\_stopping** (bool) Flag to enable early stopping (default:False).

If set to True, the training loop adopts the following early stopping heuristic:

– The model will be trained regardless of early stopping for burn\_in epochs.

– Every check\_interval epochs the method will compute the metric specified in criteria.

If such metric decreases for stop\_interval checks, we stop training early.

Note the metric is computed on  $x$ \_valid. This is usually a validation set that you held out.

Also, because criteria is a ranking metric, it requires generating negatives. Entities used to generate corruptions can be specified, as long as the side(s) of a triple to corrupt. The method supports filtered metrics, by passing an array of positives to x\_filter. This will be used to filter the negatives generated on the fly (i.e. the corruptions).

Note: Keep in mind the early stopping criteria may introduce a certain overhead (caused by the metric computation). The goal is to strike a good trade-off between such overhead and saving training epochs.

A common approach is to use MRR unfiltered:

```
early_stopping_params={x_valid=X['valid'], 'criteria': 'mrr'}
```
Note the size of validation set also contributes to such overhead. In most cases a smaller validation set would be enough.

• **early\_stopping\_params** (dictionary) – Dictionary of hyperparameters for the early stopping heuristics.

The following string keys are supported:

- 'x\_valid': ndarray, shape [n, 3] : Validation set to be used for early stopping.
- 'criteria': string : criteria for early stopping 'hits10', 'hits3', 'hits1' or 'mrr'(default).
- 'x\_filter': ndarray, shape [n, 3] : Positive triples to use as filter if a 'filtered' early stopping criteria is desired (i.e. filtered-MRR if 'criteria':'mrr'). Note this will affect training time (no filter by default).
- 'burn\_in': int : Number of epochs to pass before kicking in early stopping (default: 100).
- check interval': int : Early stopping interval after burn-in (default:10).
- 'stop\_interval': int : Stop if criteria is performing worse over n consecutive checks (default: 3)
- 'corruption\_entities': List of entities to be used for corruptions. If 'all', it uses all entities (default: 'all')
- 'corrupt side': Specifies which side to corrupt. 's', 'o', 's+o' (default)

```
Example: early_stopping_params={x_valid=X['valid'],
'criteria': 'mrr'}
```
**get\_embeddings**(*entities*, *embedding\_type='entity'*) Get the embeddings of entities or relations.

#### Parameters

- **entities** (array-like, dtype=int, shape=[n]) The entities (or relations) of interest. Element of the vector must be the original string literals, and not internal IDs.
- **embedding\_type** (string) If 'entity', the entities argument will be considered as a list of knowledge graph entities (i.e. nodes). If set to 'relation', they will be treated as relation types instead (i.e. predicates).

Returns embeddings – An array of k-dimensional embeddings.

Return type ndarray, shape [n, k]

```
predict(X, from_idx=False, get_ranks=False)
```
Predict the scores of triples using a trained embedding model.

The function returns raw scores generated by the model.

Note: To obtain probability estimates, use a logistic sigmoid:

```
>>> model.fit(X)
>>> y_pred = model.predict(np.array([['f', 'y', 'e'], ['b', 'y', 'd
ightharpoonup \rightarrow ']]))
>>> print(y_pred)
[-0.06213863, 0.01563319]
>>> from scipy.special import expit
>>> expit(y_pred)
array([0.48447034, 0.5039082 ], dtype=float32)
```
## Parameters

- **X** (ndarray, shape  $[n, 3]$ ) The triples to score.
- **from idx** (bool) If True, will skip conversion to internal IDs. (default: False).
- **get\_ranks** (bool) Flag to compute ranks by scoring against corruptions (default: False).

#### Returns

- scores\_predict (*ndarray, shape [n]*) The predicted scores for input triples X.
- rank (*ndarray*, *shape* [n]) Ranks of the triples (only returned if get\_ranks=True.

## **Anatomy of a Model**

Knowledge graph embeddings are learned by training a neural architecture over a graph. Although such architectures vary, the training phase always consists in minimizing a *[loss function](#page-47-0)*  $\mathcal L$  that includes a *scoring function*  $f_m(t)$ , i.e. a model-specific function that assigns a score to a triple  $t = (sub, pred, obj)$ .

AmpliGraph models include the following components:

- *[Scoring function](#page-46-0)*  $f(t)$
- [Loss function](#page-47-0)  $\mathcal{L}$
- *[Optimization algorithm](#page-51-0)*
- *[Negatives generation strategy](#page-55-0)*

AmpliGraph comes with a number of such components. They can be used in any combination to come up with a model that performs sufficiently well for the dataset of choice.

AmpliGraph features a number of abstract classes that can be extended to design new models:

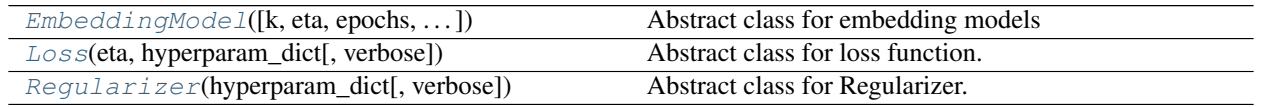

## **EmbeddingModel**

<span id="page-39-0"></span>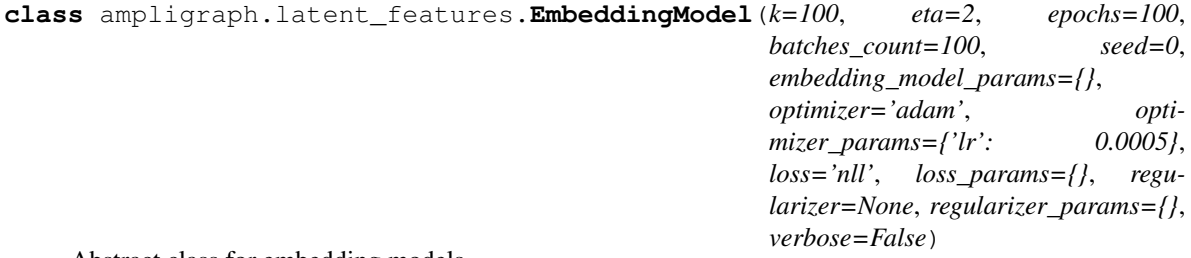

Abstract class for embedding models

AmpliGraph neural knowledge graph embeddings models extend this class and its core methods.

## **Methods**

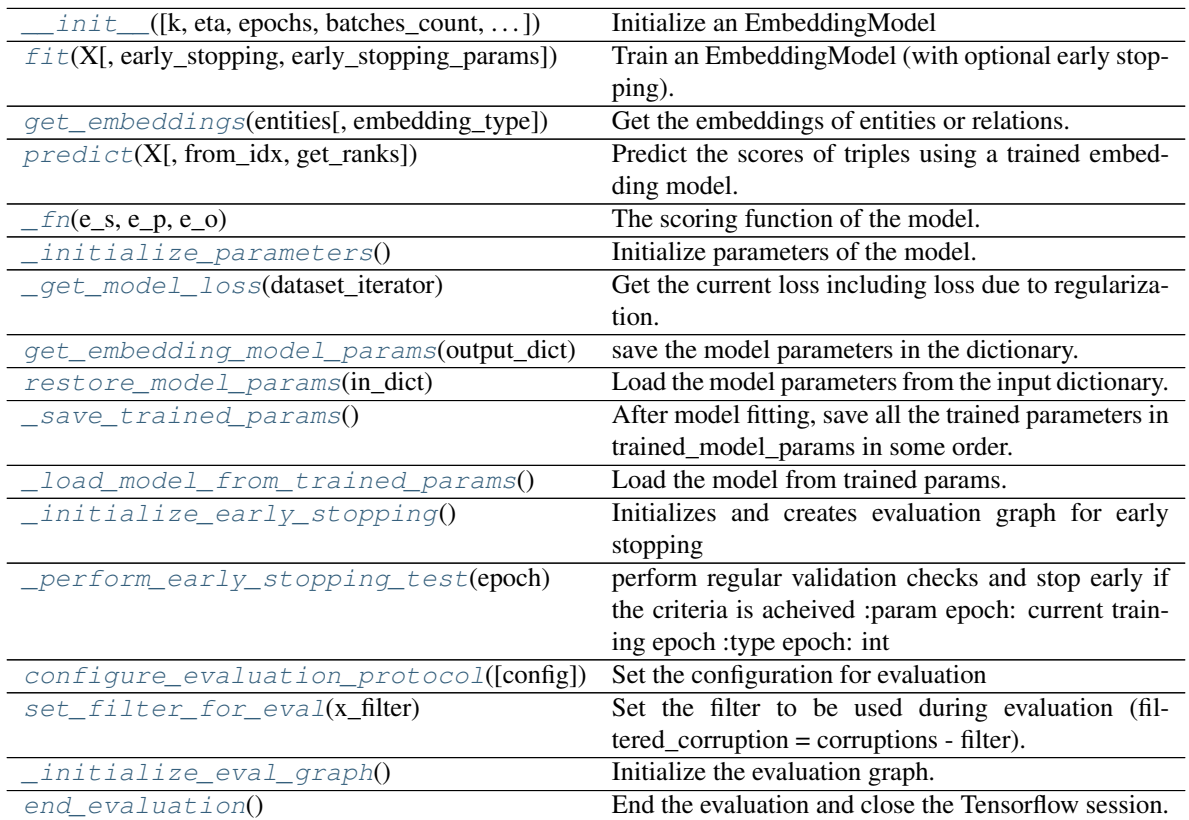

<span id="page-40-0"></span> $\text{init}$   $(k=100, \text{ eta}=2, \text{ epochs}=100, \text{ batches} \text{ count}=100, \text{ seed}=0, \text{ embedding} \text{ model} \text{ parameters}={} \{l, \text{ check} \}$ *optimizer='adam'*, *optimizer\_params={'lr': 0.0005}*, *loss='nll'*, *loss\_params={}*, *regularizer=None*, *regularizer\_params={}*, *verbose=False*) Initialize an EmbeddingModel

Also creates a new Tensorflow session for training.

## Parameters

- $\mathbf{k}$  (int) Embedding space dimensionality
- **eta** (int) The number of negatives that must be generated at runtime during training for each positive.
- **epochs**  $(int)$  The iterations of the training loop.
- **batches\_count** (int) The number of batches in which the training set must be split during the training loop.
- **seed** (int) The seed used by the internal random numbers generator.
- **embedding\_model\_params** (dict) Model-specific hyperparams, passed to the model as a dictionary. Refer to model-specific documentation for details.
- **optimizer** (string) The optimizer used to minimize the loss function. Choose between 'sgd', 'adagrad', 'adam', 'momentum'.
- **optimizer\_params** (dict) Arguments specific to the optimizer, passed as a dictionary.

Supported keys:

- $-$  'lr' (float): learning rate (used by all the optimizers). Default: 0.1.
- 'momentum' (float): learning momentum (only used when optimizer=momentum). Default: 0.9.

Example: optimizer\_params={'lr': 0.01}

- **loss** (string) The type of loss function to use during training.
	- pairwise the model will use pairwise margin-based loss function.
	- nll the model will use negative loss likelihood.
	- absolute\_margin the model will use absolute margin likelihood.
	- self\_adversarial the model will use adversarial sampling loss function.
	- multiclass\_nll the model will use multiclass nll loss. Switch to multiclass loss defined in [\[aC15\]](#page-78-0) by passing 'corrupt\_sides' as ['s','o'] to embedding\_model\_params. To use loss defined in [\[KBK17\]](#page-78-1) pass 'corrupt\_sides' as 'o' to embedding\_model\_params
- **loss\_params** (dict) Dictionary of loss-specific hyperparameters. See *[loss func](#page-47-0)[tions](#page-47-0)* documentation for additional details.

Example: optimizer\_params={'lr': 0.01} if loss='pairwise'.

- **regularizer** (string) The regularization strategy to use with the loss function.
	- None: the model will not use any regularizer (default)
	- 'LP': the model will use L1, L2 or L3 based on the value of regularizer\_params['p'] (see below).

• **regularizer** params  $(dict)$  – Dictionary of regularizer-specific hyperparameters. See the *[regularizers](#page-50-0)* documentation for additional details.

```
Example: regularizer_params={'lambda': 1e-5, 'p': 2} if
regularizer='LP'.
```
• **verbose** (bool) – Verbose mode

### <span id="page-41-0"></span>**fit**(*X*, *early\_stopping=False*, *early\_stopping\_params={}*)

Train an EmbeddingModel (with optional early stopping).

The model is trained on a training set X using the training protocol described in [\[TWR+16\]](#page-79-0).

### Parameters

- **X** (ndarray, shape [n, 3]) The training triples
- **early\_stopping**  $(boo1)$  Flag to enable early stopping (default:False)
- **early\_stopping\_params** (dictionary) Dictionary of hyperparameters for the early stopping heuristics.

The following string keys are supported:

- 'x\_valid': ndarray, shape [n, 3] : Validation set to be used for early stopping.
- 'criteria': string : criteria for early stopping 'hits10', 'hits3', 'hits1' or 'mrr'(default).
- 'x\_filter': ndarray, shape [n, 3] [Positive triples to use as filter if a 'filtered' early] stopping criteria is desired (i.e. filtered-MRR if 'criteria':'mrr'). Note this will affect training time (no filter by default).
- 'burn\_in': int : Number of epochs to pass before kicking in early stopping (default: 100).
- check\_interval': int : Early stopping interval after burn-in (default:10).
- 'stop\_interval': int : Stop if criteria is performing worse over n consecutive checks (default: 3)
- 'corruption\_entities': List of entities to be used for corruptions. If 'all', it uses all entities (default: 'all')
- 'corrupt side': Specifies which side to corrupt. 's', 'o', 's+o' (default)

```
Example: early_stopping_params={x_valid=X['valid'],
'criteria': 'mrr'}
```
# <span id="page-41-1"></span>**get\_embeddings**(*entities*, *embedding\_type='entity'*)

Get the embeddings of entities or relations.

## Parameters

- **entities** (array-like, dtype=int, shape=[n]) The entities (or relations) of interest. Element of the vector must be the original string literals, and not internal IDs.
- **embedding\_type** (string) If 'entity', the entities argument will be considered as a list of knowledge graph entities (i.e. nodes). If set to 'relation', they will be treated as relation types instead (i.e. predicates).

Returns embeddings – An array of k-dimensional embeddings.

**Return type** ndarray, shape  $[n, k]$ 

### <span id="page-42-0"></span>**predict**(*X*, *from\_idx=False*, *get\_ranks=False*)

Predict the scores of triples using a trained embedding model.

The function returns raw scores generated by the model.

Note: To obtain probability estimates, use a logistic sigmoid:

```
>>> model.fit(X)
>>> y_pred = model.predict(np.array([['f', 'y', 'e'], ['b', 'y', 'd
ightharpoonup']]))
>>> print(y_pred)
array([1.2052395, 1.5818497], dtype=float32)
>>> from scipy.special import expit
>>> expit(y_pred)
array([0.7694556 , 0.82946634], dtype=float32)
```
### Parameters

- **X** (ndarray, shape [n, 3]) The triples to score.
- **from**  $idx (bool) If True$ , will skip conversion to internal IDs. (default: False).
- **get\_ranks** (bool) Flag to compute ranks by scoring against corruptions (default: False).

### Returns

- scores\_predict (*ndarray, shape [n]*) The predicted scores for input triples X.
- rank (ndarray, shape [n]) Ranks of the triples (only returned if get\_ranks=True.

#### <span id="page-42-1"></span> $\mathbf{f}$ n(*e\_s*, *e\_p*, *e\_o*)

The scoring function of the model.

Assigns a score to a list of triples, with a model-specific strategy. Triples are passed as lists of subject, predicate, object embeddings. This function must be overridden by every model to return corresponding score.

### Parameters

- **e**  $s$  (Tensor, shape  $[n]$ ) The embeddings of a list of subjects.
- **e\_p** (Tensor, shape [n]) The embeddings of a list of predicates.
- **e\_o** (Tensor, shape [n]) The embeddings of a list of objects.

Returns score – The operation corresponding to the scoring function.

Return type TensorFlow operation

#### <span id="page-42-2"></span>**\_initialize\_parameters**()

Initialize parameters of the model.

This function creates and initializes entity and relation embeddings (with size k). Overload this function if the parameters needs to be initialized differently.

<span id="page-42-3"></span>**\_get\_model\_loss**(*dataset\_iterator*)

Get the current loss including loss due to regularization. This function must be overridden if the model uses combination of different losses(eg: VAE)

Parameters dataset\_iterator (tf.data.Iterator) - Dataset iterator

Returns loss – The loss value that must be minimized.

Return type tf.Tensor

## <span id="page-43-0"></span>**get\_embedding\_model\_params**(*output\_dict*)

save the model parameters in the dictionary.

**Parameters output\_dict** (dictionary) – Dictionary of saved params. It's the duty of the model to save all the variables correctly, so that it can be used for restoring later.

### <span id="page-43-1"></span>**restore\_model\_params**(*in\_dict*)

Load the model parameters from the input dictionary.

Parameters **in\_dict** (dictionary) – Dictionary of saved params. It's the duty of the model to load the variables correctly

### <span id="page-43-2"></span>**\_save\_trained\_params**()

After model fitting, save all the trained parameters in trained\_model\_params in some order. The order would be useful for loading the model. This method must be overridden if the model has any other parameters (apart from entity-relation embeddings)

## <span id="page-43-3"></span>**\_load\_model\_from\_trained\_params**()

Load the model from trained params. While restoring make sure that the order of loaded parameters match the saved order. It's the duty of the embedding model to load the variables correctly. This method must be overridden if the model has any other parameters (apart from entity-relation embeddings)

### <span id="page-43-4"></span>**\_initialize\_early\_stopping**()

Initializes and creates evaluation graph for early stopping

### <span id="page-43-5"></span>**\_perform\_early\_stopping\_test**(*epoch*)

perform regular validation checks and stop early if the criteria is acheived :param epoch: current training epoch :type epoch: int

Returns stopped – Flag to indicate if the early stopping criteria is acheived

### Return type bool

## <span id="page-43-6"></span>**configure\_evaluation\_protocol**(*config={'corrupt\_side': 's+o'*, *'corruption\_entities': 'all'*,

*'default\_protocol': False}*)

Set the configuration for evaluation

- <span id="page-43-7"></span>**Parameters config** (dictionary) – Dictionary of parameters for evaluation configuration. Can contain following keys:
	- corruption entities: List of entities to be used for corruptions. If  $all$ , it uses all entities (default: all)
	- corrupt\_side: Specifies which side to corrupt.  $s, o, s+o$  (default)
	- default\_protocol: Boolean flag to indicate whether to use default protocol for evaluation. This computes scores for corruptions of subjects and objects and ranks them separately. This could have been done by evaluating s and o separately and then ranking but it slows down the performance. Hence this mode is used where s+o corruptions are generated at once but ranked separately for speed up.(default: False)

## **set\_filter\_for\_eval**(*x\_filter*)

Set the filter to be used during evaluation (filtered\_corruption = corruptions - filter).

We would be using a prime number based assignment and product for do the filtering. We associate a unique prime number for subject entities, object entities and to relations. Product of three prime numbers is divisible only by those three prime numbers. So we generate this product for the filter triples and store it in a hash map. When corruptions are generated for a triple during evaluation, we follow a similar approach and look up the product of corruption in the above hash table. If the corrupted triple is present in the hashmap, it means that it was present in the filter list.

**Parameters x\_filter** (ndarray, shape [n, 3]) – Filter triples. If the generated corruptions are present in this, they will be removed.

## <span id="page-44-1"></span>**\_initialize\_eval\_graph**()

Initialize the evaluation graph.

Use prime number based filtering strategy (refer set\_filter\_for\_eval()), if the filter is set

## <span id="page-44-2"></span>**end\_evaluation**()

End the evaluation and close the Tensorflow session.

## **Loss**

<span id="page-44-0"></span>**class** ampligraph.latent\_features.**Loss**(*eta*, *hyperparam\_dict*, *verbose=False*) Abstract class for loss function.

## **Methods**

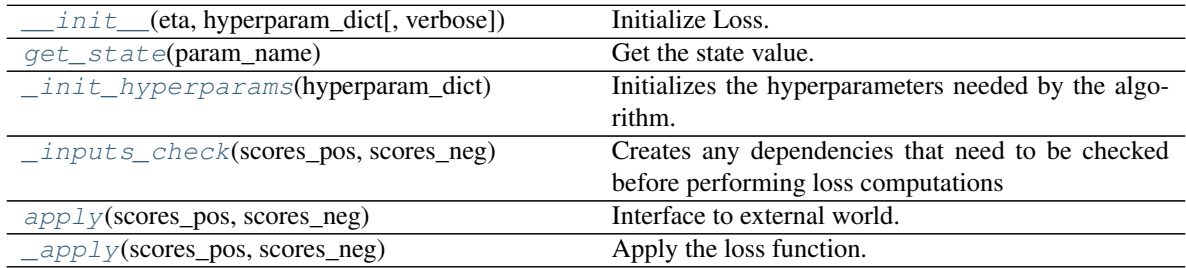

<span id="page-44-3"></span>**\_\_init\_\_**(*eta*, *hyperparam\_dict*, *verbose=False*) Initialize Loss.

### Parameters

- eta  $(int)$  number of negatives
- **hyperparam\_dict** (dict) dictionary of hyperparams. (Keys are described in the hyperparameters section)

## <span id="page-44-4"></span>**get\_state**(*param\_name*)

Get the state value.

**Parameters param name**  $(string)$  – name of the state for which one wants to query the value

Returns the value of the corresponding state

<span id="page-44-5"></span>Return type param\_value

### **\_init\_hyperparams**(*hyperparam\_dict*)

Initializes the hyperparameters needed by the algorithm.

Parameters hyperparam\_dict (dictionary) - Consists of key value pairs. The Loss will check the keys to get the corresponding params

## <span id="page-45-1"></span>**\_inputs\_check**(*scores\_pos*, *scores\_neg*)

Creates any dependencies that need to be checked before performing loss computations

#### Parameters

- **scores\_pos** (tf. Tensor) A tensor of scores assigned to positive statements.
- **scores\_neg** (tf.Tensor) A tensor of scores assigned to negative statements.

### <span id="page-45-2"></span>**apply**(*scores\_pos*, *scores\_neg*)

Interface to external world. This function does the input checks, preprocesses input and finally applies loss function.

## Parameters

- **scores\_pos** (tf. Tensor) A tensor of scores assigned to positive statements.
- **scores\_neg**  $(t f. Tensor) A$  tensor of scores assigned to negative statements.

Returns loss – The loss value that must be minimized.

#### Return type tf.Tensor

### <span id="page-45-3"></span>**\_apply**(*scores\_pos*, *scores\_neg*)

Apply the loss function. Every inherited class must implement this function. (All the TF code must go in this function.)

#### Parameters

- **scores\_pos** (tf. Tensor) A tensor of scores assigned to positive statements.
- **scores\_neg**  $(t f. Tensor) A$  tensor of scores assigned to negative statements.

Returns loss – The loss value that must be minimized.

Return type tf.Tensor

### **Regularizer**

<span id="page-45-0"></span>**class** ampligraph.latent\_features.**Regularizer**(*hyperparam\_dict*, *verbose=False*) Abstract class for Regularizer.

## **Methods**

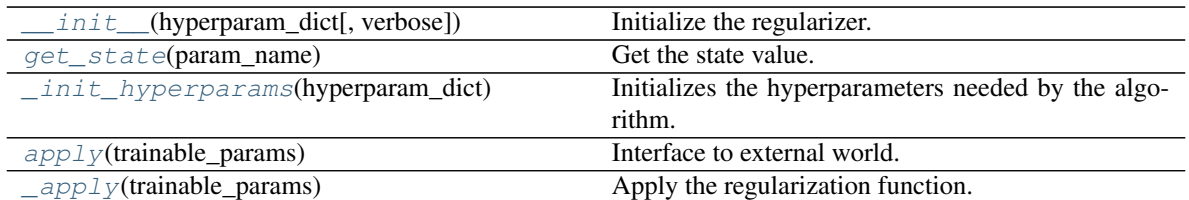

<span id="page-46-1"></span>**\_\_init\_\_**(*hyperparam\_dict*, *verbose=False*) Initialize the regularizer.

> Parameters **hyperparam\_dict** (dict) – dictionary of hyperparams (Keys are described in the hyperparameters section)

## <span id="page-46-2"></span>**get\_state**(*param\_name*)

Get the state value.

**Parameters param name** ( $string$ ) – name of the state for which one wants to query the value

Returns the value of the corresponding state

Return type param\_value

### <span id="page-46-3"></span>**\_init\_hyperparams**(*hyperparam\_dict*)

Initializes the hyperparameters needed by the algorithm.

Parameters **hyperparam\_dict** (dictionary) – Consists of key value pairs. The regularizer will check the keys to get the corresponding params

### <span id="page-46-4"></span>**apply**(*trainable\_params*)

Interface to external world. This function performs input checks, input pre-processing, and and applies the loss function.

Parameters **trainable\_params** (list, shape [n]) – List of trainable params that should be reqularized

Returns loss – Regularization Loss

Return type tf.Tensor

## <span id="page-46-5"></span>**\_apply**(*trainable\_params*)

Apply the regularization function. Every inherited class must implement this function.

(All the TF code must go in this function.)

**Parameters trainable\_params** (*list, shape [n]*) – List of trainable params that should be reqularized

Returns loss – Regularization Loss

Return type tf.Tensor

## <span id="page-46-0"></span>**Scoring functions**

Existing models propose scoring functions that combine the embeddings  $e_s, r_p, e_o \in \mathcal{R}^k$  of the subject, predicate, and object of a triple  $t = (s, p, o)$  according to different intuitions:

•  $TransE$  [\[BUGD+13\]](#page-78-3) relies on distances. The scoring function computes a similarity between the embedding of the subject translated by the embedding of the predicate and the embedding of the object, using the  $L_1$  or  $L_2$ norm  $|| \cdot ||$ :

$$
f_{TransE} = -||\mathbf{e}_s + \mathbf{r}_p - \mathbf{e}_o||_n
$$

• [DistMult](#page-25-0) [\[YYH+14\]](#page-79-1) uses the trilinear dot product:

$$
f_{DistMult} = \langle \mathbf{r}_p, \mathbf{e}_s, \mathbf{e}_o \rangle
$$

• [ComplEx](#page-30-0) [\[TWR+16\]](#page-79-0) extends DistMult with the Hermitian dot product:

$$
f_{ComplEx} = Re(\langle \mathbf{r}_p, \mathbf{e}_s, \overline{\mathbf{e}_o} \rangle)
$$

•  $HOLE$  [\[NRP+16\]](#page-78-2) uses circular correlation.

$$
f_{HolE} = \mathbf{w}_r \cdot (\mathbf{e}_s \star \mathbf{e}_o) = \frac{1}{k} \mathcal{F}(\mathbf{w}_r) \cdot (\overline{\mathcal{F}(\mathbf{e}_s)} \odot \mathcal{F}(\mathbf{e}_o))
$$

Other models such ConvE include convolutional layers [\[DMSR18\]](#page-78-4) (will be available in AmpliGraph future releases).

### <span id="page-47-0"></span>**Loss Functions**

AmpliGraph includes a number of loss functions commonly used in literature. Each function can be used with any of the implemented models. Loss functions are passed to models as hyperparameter, and they can be thus used *[during](#page-57-0) [model selection](#page-57-0)*.

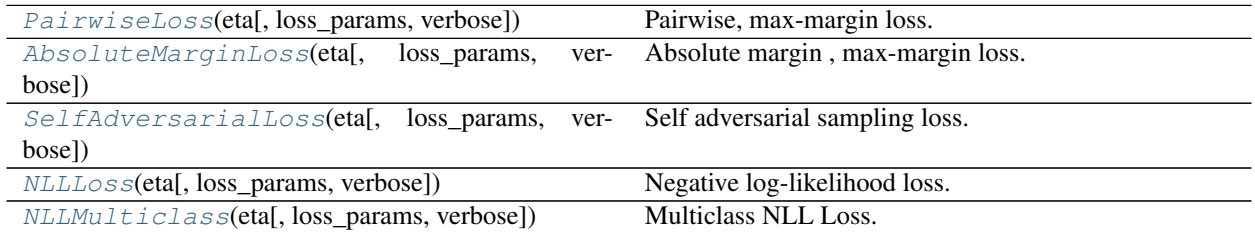

## **PairwiseLoss**

<span id="page-47-1"></span>**class** ampligraph.latent\_features.**PairwiseLoss**(*eta*, *loss\_params={'margin': 1}*, *verbose=False*)

Pairwise, max-margin loss. Introduced in [\[BUGD+13\]](#page-78-3).  $\mathcal{L}(\Theta) = \sum$  $t^+ \in \mathcal{G}$ ∑︁  $t^- \in \mathcal{C}$  $max(0, [\gamma + f_{model}(t^{-}; \Theta) - f_{model}(t^{+}; \Theta)])$ 

where  $\gamma$  is the margin, G is the set of positives, C is the set of corruptions,  $f_{model}(t; \Theta)$  is the model-specific scoring function.

### **Methods**

init\_(eta[, loss\_params, verbose]) Initialize Loss.

<span id="page-47-2"></span>**\_\_init\_\_**(*eta*, *loss\_params={'margin': 1}*, *verbose=False*) Initialize Loss.

## Parameters

- $\cdot$  **eta** (int) number of negatives
- **loss\_params** (dict) Dictionary of loss-specific hyperparams:

– 'margin': (float). Margin to be used in pairwise loss computation (default: 1)

```
Example: loss_params={'margin': 1}
```
## **AbsoluteMarginLoss**

```
class ampligraph.latent_features.AbsoluteMarginLoss(eta, loss_params={'margin': 1},
```
*verbose=False*)

Absolute margin , max-margin loss.

Introduced in [\[HOSM17\]](#page-78-5).

$$
\mathcal{L}(\Theta) = \sum_{t^+ \in \mathcal{G}} \sum_{t^- \in \mathcal{C}} f_{model}(t^-; \Theta) - max(0, [\gamma - f_{model}(t^+; \Theta)])
$$

where  $\gamma$  is the margin, G is the set of positives, C is the set of corruptions,  $f_{model}(t; \Theta)$  is the model-specific scoring function.

## **Methods**

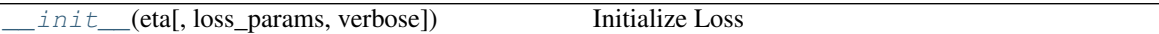

<span id="page-48-2"></span>**\_\_init\_\_**(*eta*, *loss\_params={'margin': 1}*, *verbose=False*) Initialize Loss

### Parameters

- $\cdot$  **eta** (int) number of negatives
- **loss\_params** (dict) Dictionary of loss-specific hyperparams:
	- 'margin': float. Margin to be used in pairwise loss computation (default:1)

Example: loss\_params={'margin': 1}

## **SelfAdversarialLoss**

<span id="page-48-1"></span>**class** ampligraph.latent\_features.**SelfAdversarialLoss**(*eta*, *loss\_params={'alpha': 0.5*, *'margin': 3}*, *verbose=False*)

Self adversarial sampling loss. Introduced in [\[SDNT19\]](#page-79-2).

$$
\mathcal{L} = -\log \sigma(\gamma + f_{model}(\mathbf{s}, \mathbf{o})) - \sum_{i=1}^{n} p(h_i^{'}, r, t_i^{'}) \log \sigma(-f_{model}(\mathbf{s}_i^{'}, \mathbf{o}_i^{'}) - \gamma)
$$

where  $s, o \in \mathcal{R}^k$  are the embeddings of the subject and object of a triple  $t = (s, r, o)$ ,  $\gamma$  is the margin,  $\sigma$  the sigmoid function, and  $p(s'_i, r, o'_i)$  is the negatives sampling distribution which is defined as:

$$
p(s'_{j}, r, o'_{j} | \{(s_{i}, r_{i}, o_{i})\}) = \frac{\exp \alpha \ f_{model}(\mathbf{s'_{j}}, \mathbf{o'_{j}})}{\sum_{i} \exp \alpha \ f_{model}(\mathbf{s'_{i}}, \mathbf{o'_{i}})}
$$

where  $\alpha$  is the temperature of sampling,  $f_{model}$  is the scoring function of the desired embeddings model.

## **Methods**

<span id="page-48-3"></span>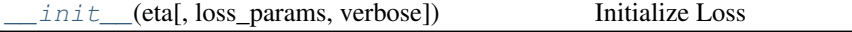

**\_\_init\_\_**(*eta*, *loss\_params={'alpha': 0.5*, *'margin': 3}*, *verbose=False*) Initialize Loss

**Parameters** 

- $\cdot$  **eta** (int) number of negatives
- **loss\_params** (dict) Dictionary of loss-specific hyperparams:
	- 'margin': (float). Margin to be used for loss computation (default: 1)
	- 'alpha' : (float). Temperature of sampling (default:0.5)

Example: loss\_params={'margin': 1, 'alpha': 0.5}

## **NLLLoss**

<span id="page-49-0"></span>**class** ampligraph.latent\_features.**NLLLoss**(*eta*, *loss\_params={}*, *verbose=False*) Negative log-likelihood loss.

As described in [\[TWR+16\]](#page-79-0).

$$
\mathcal{L}(\Theta) = \sum_{t \in \mathcal{G} \cup \mathcal{C}} log(1 + exp(-y f_{model}(t; \Theta)))
$$

where  $y \in -1, 1$  is the label of the statement, G is the set of positives, C is the set of corruptions,  $f_{model}(t; \Theta)$ is the model-specific scoring function.

## **Methods**

<span id="page-49-2"></span>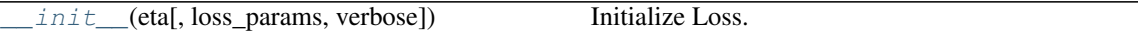

**\_\_init\_\_**(*eta*, *loss\_params={}*, *verbose=False*) Initialize Loss.

## Parameters

- $\cdot$  **eta** (int) number of negatives
- **loss\_params** (dict) dictionary of hyperparams. No hyperparameters are required for this loss.

## **NLLMulticlass**

<span id="page-49-1"></span>**class** ampligraph.latent\_features.**NLLMulticlass**(*eta*, *loss\_params={}*, *verbose=False*) Multiclass NLL Loss.

Introduced in [\[aC15\]](#page-78-0) where both the subject and objects are corrupted (to use it in this way pass corrupt\_sides  $=[s', 'o']$  to embedding\_model\_params).

This loss was re-engineered in [\[KBK17\]](#page-78-1) where only the object was corrupted to get improved performance (to use it in this way pass corrupt\_sides = 'o' to embedding\_model\_params).

$$
\mathcal{L}(\mathcal{X}) = -\sum_{x_{e_1, e_2, r_k} \in X} log p(e_2|e_1, r_k) - \sum_{x_{e_1, e_2, r_k} \in X} log p(e_1|r_k, e_2)
$$

## **Examples**

```
>>> from ampligraph.latent_features import TransE
>>> model = TransE(batches_count=1, seed=555, epochs=20, k=10,
>>> embedding_model_params={'corrupt_sides':['s', 'o']},
>>> loss='multiclass_nll', loss_params={})
```
## **Methods**

<span id="page-50-1"></span>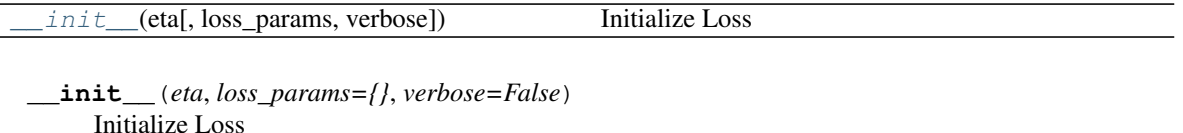

Parameters

- $\cdot$  **eta** (int) number of negatives
- **loss\_params** (dict) Dictionary of loss-specific hyperparams:

## <span id="page-50-0"></span>**Regularizers**

AmpliGraph includes a number of regularizers that can be used with the *[loss function](#page-47-0)*. [LPRegularizer](#page-50-2) supports L1, L2, and L3.

[LPRegularizer](#page-50-2)( $[regularizer$  params, verbose]) Performs LP regularization

## **LPRegularizer**

<span id="page-50-2"></span>**class** ampligraph.latent\_features.**LPRegularizer**(*regularizer\_params={'lambda': 1e-05*, *'p': 2}*, *verbose=False*)

Performs LP regularization

$$
\mathcal{L}(Reg) = \sum_{i=1}^{n} \lambda_i * |w_i|_p
$$

where n is the number of model parameters,  $p \in 1, 2, 3$  is the p-norm and  $\lambda$  is the regularization weight. Example: if  $p = 1$  the function will perform L1 regularization. L2 regularization is obtained with  $p = 2$ .

## **Methods**

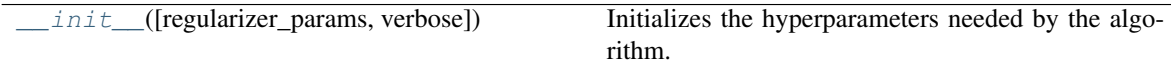

<span id="page-50-3"></span>**\_\_init\_\_**(*regularizer\_params={'lambda': 1e-05*, *'p': 2}*, *verbose=False*) Initializes the hyperparameters needed by the algorithm.

> Parameters **regularizer\_params** (dictionary) – Consists of key-value pairs. The regularizer will check the keys to get the corresponding params:

• 'lambda': (float). Weight of regularization loss for each parameter (default: 1e-5)

```
• \mathbf{p}': (int): norm (default: 2)
```

```
Example: regularizer_params={'lambda': 1e-5, 'p': 1}
```
## <span id="page-51-0"></span>**Optimizers**

The goal of the optimization procedure is learning optimal embeddings, such that the scoring function is able to assign high scores to positive statements and low scores to statements unlikely to be true.

We support SGD-based optimizers provided by TensorFlow, by setting the optimizer argument in a model initializer. Best results are currently obtained with Adam.

## **Saving/Restoring Models**

Models can be saved and restored from disk. This is useful to avoid re-training a model.

More details in the  $utils$  module.

## **3.3.3 Evaluation**

The module includes performance metrics for neural graph embeddings models, along with model selection routines, negatives generation, and an implementation of the learning-to-rank-based evaluation protocol used in literature.

## **Metrics**

Learning-to-rank metrics to evaluate the performance of neural graph embedding models.

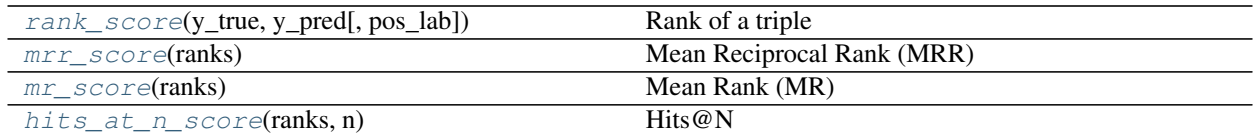

## **rank\_score**

<span id="page-51-1"></span>ampligraph.evaluation.**rank\_score**(*y\_true*, *y\_pred*, *pos\_lab=1*)

Rank of a triple

The rank of a positive element against a list of negatives.

 $rank_{(s,p,o)_i}$ 

## Parameters

- **y\_true** (ndarray, shape [n]) An array of binary labels. The array only contains one positive.
- **y\_pred** (ndarray, shape [n]) An array of scores, for the positive element and the n-1 negatives.
- **pos\_lab**  $(int)$  The value of the positive label (default = 1)

Returns rank – The rank of the positive element against the negatives.

Return type int

## **Examples**

```
>>> import numpy as np
>>> from ampligraph.evaluation.metrics import rank_score
>>> y_pred = np.array([.434, .65, .21, .84])
>>> y_true = np.array([0, 0, 1, 0])
>>> rank_score(y_true, y_pred)
4
```
### **mrr\_score**

```
ampligraph.evaluation.mrr_score(ranks)
    Mean Reciprocal Rank (MRR)
```
The function computes the mean of the reciprocal of elements of a vector of rankings ranks.

It is used in conjunction with the learning to rank evaluation protocol of [ampligraph.evaluation.](#page-57-1) [evaluate\\_performance\(\)](#page-57-1).

It is formally defined as follows:

$$
MRR = \frac{1}{|Q|} \sum_{i=1}^{|Q|} \frac{1}{rank_{(s,p,o)_i}}
$$

where Q is a set of triples and  $(s, p, o)$  is a triple  $\in Q$ .

**Note:** This metric is similar to mean rank (MR) ampligraph.evaluation.mr score(). Instead of averaging ranks, it averages their reciprocals. This is done to obtain a metric which is more robust to outliers.

Consider the following example. Each of the two positive triples identified by  $\star$  are ranked against four corruptions each. When scored by an embedding model, the first triple ranks 2nd, and the other triple ranks first. The resulting MRR is:

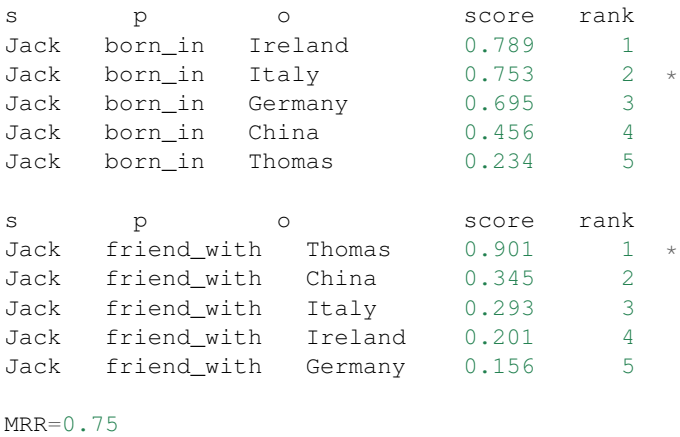

**Parameters ranks** (ndarray, shape [n]) – Input ranks of n positive statements.

Returns hits\_n\_score – The MRR score

Return type float

## **Examples**

```
>>> import numpy as np
>>> from ampligraph.evaluation.metrics import mrr_score
\gg rankings = np.array([1, 12, 6, 2])
>>> mrr_score(rankings)
0.4375
```
### **mr\_score**

```
ampligraph.evaluation.mr_score(ranks)
    Mean Rank (MR)
```
The function computes the mean of of a vector of rankings ranks.

It can be used in conjunction with the learning to rank evaluation protocol of  $ampligraph$ . evaluation. [evaluate\\_performance\(\)](#page-57-1).

It is formally defined as follows:

$$
MR = \frac{1}{|Q|} \sum_{i=1}^{|Q|} rank_{(s, p, o)_i}
$$

where Q is a set of triples and  $(s, p, o)$  is a triple  $\in Q$ .

Note: This metric is not robust to outliers. It is usually presented along the more reliable MRR [ampligraph.](#page-52-0) [evaluation.mrr\\_score\(\)](#page-52-0).

Consider the following example. Each of the two positive triples identified by  $\star$  are ranked against four corruptions each. When scored by an embedding model, the first triple ranks 2nd, and the other triple ranks first. The resulting MR is:

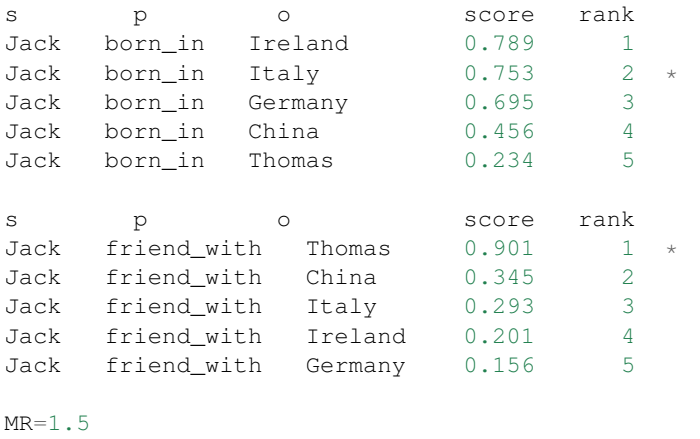

### **Examples**

```
>>> from ampligraph.evaluation import mr_score
>>> ranks= [5, 3, 4, 10, 1]
```
(continued from previous page)

```
>>> mr_score(ranks)
4.6
```
## **hits\_at\_n\_score**

```
ampligraph.evaluation.hits_at_n_score(ranks, n)
    Hits@N
```
The function computes how many elements of a vector of rankings ranks make it to the top n positions.

It can be used in conjunction with the learning to rank evaluation protocol of  $ampligraph$ .evaluation. [evaluate\\_performance\(\)](#page-57-1).

It is formally defined as follows:

$$
Hits@N = \sum_{i=1}^{|Q|} 1 \, if rank_{(s,p,o)_i} \le N
$$

where Q is a set of triples and  $(s, p, o)$  is a triple  $\in Q$ .

Consider the following example. Each of the two positive triples identified by  $\star$  are ranked against four corruptions each. When scored by an embedding model, the first triple ranks 2nd, and the other triple ranks first. Hits@1 and Hits@3 are:

```
s p o score rank
Jack born_in Ireland 0.789 1
Jack born_in Italy 0.753 2 *<br>Jack born_in Germany 0.695 3
Jack born_in Germany 0.695 3
Jack born_in China 0.456 4
Jack born in Thomas 0.234 5
s p o score rank
Jack friend_with Thomas 0.901 1 *<br>Jack friend_with China 0.345 2
Jack friend_with China 0.345 2
Jack friend_with Italy 0.293 3
Jack friend_with Ireland 0.201 4
Jack friend_with Germany 0.156 5
Hits@3=1.0
Hits@1=0.5
```
## Parameters

- **ranks** (ndarray, shape [n]) Input ranks of n positive statements.
- **n** (int) The maximum rank considered to accept a positive.

Returns hits\_n\_score – The Hits@n score

Return type float

## **Examples**

```
>>> import numpy as np
>>> from ampligraph.evaluation.metrics import hits_at_n_score
\Rightarrow rankings = np.array([1, 12, 6, 2])
>>> hits_at_n_score(rankings, n=3)
0.5
```
## <span id="page-55-0"></span>**Negatives Generation**

Negatives generation routines. These are corruption strategies based on the Local Closed-World Assumption (LCWA).

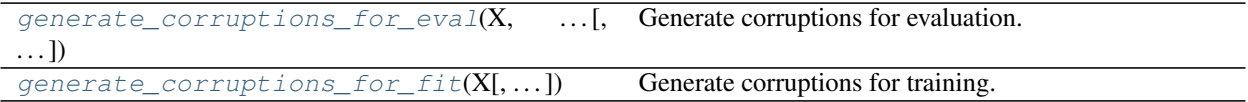

## **generate\_corruptions\_for\_eval**

```
ampligraph.evaluation.generate_corruptions_for_eval(X, entities_for_corruption,
                                                              corrupt_side='s+o', ta-
                                                              ble_entity_lookup_left=None,
                                                              ta-
                                                              ble_entity_lookup_right=None,
                                                              table_reln_lookup=None)
```
Generate corruptions for evaluation.

Create corruptions (subject and object) for a given triple x, in compliance with the local closed world assumption (LCWA), as described in [\[NMTG16\]](#page-78-6).

Note: For filtering the corruptions, we adopt a hashing-based strategy to handle the set difference problem. This strategy is as described below:

- We compute unique entities and relations in our dataset.
- We assign unique prime numbers for entities (unique for subject and object separately) and for relations and create three separate hash tables. (these hash maps are input to this function)
- For each triple in filter\_triples, we get the prime numbers associated with subject, relation and object by mapping to their respective hash tables. We then compute the prime product for the filter triple. We store this triple product.
- Since the numbers assigned to subjects, relations and objects are unique, their prime product is also unique. i.e. a triple  $(a, b, c)$  would have a different product compared to triple  $(c, b, a)$ as  $a, c$  of subject have different primes compared to  $a, c$  of object.
- While generating corruptions for evaluation, we hash the triple's entities and relations and get the associated prime number and compute the prime product for the corrupted triple.
- If this product is present in the products stored for the filter set, then we remove the corresponding corrupted triple (as it is a duplicate i.e. the corruption triple is present in filter\_triples)
- Using this approach we generate filtered corruptions for evaluation.

Execution Time: This method takes ~20 minutes on FB15K using ComplEx (Intel Xeon Gold 6142, 64 GB Ubuntu 16.04 box, Tesla V100 16GB)

### Parameters

- **X** (Tensor, shape [1, 3]) Currently, a single positive triples that will be used to create corruptions.
- **entities\_for\_corruption** (Tensor) All the entity IDs which are to be used for generation of corruptions
- **corrupt\_side** (string) Specifies which side of the triple to corrupt:
	- 's': corrupt only subject.
	- 'o': corrupt only object
	- 's+o': corrupt both subject and object
- **table\_entity\_lookup\_left** (tf.HashTable) Hash table of subject entities mapped to unique prime numbers
- **table\_entity\_lookup\_right** (tf.HashTable) Hash table of object entities mapped to unique prime numbers
- **table\_reln\_lookup** (tf.HashTable) Hash table of relations mapped to unique prime numbers

### Returns

- out (*Tensor, shape* [n, 3]) An array of corruptions for the triples for x.
- out\_prime (*Tensor, shape [n, 3]*) An array of product of prime numbers associated with corruption triples or None based on filtered or non filtered version.

## **generate\_corruptions\_for\_fit**

```
ampligraph.evaluation.generate_corruptions_for_fit(X, entities_list=None, eta=1, cor-
                                                              rupt_side='s+o', entities_size=0,
                                                              rnd=None)
```
Generate corruptions for training.

Creates corrupted triples for each statement in an array of statements, as described by [\[TWR+16\]](#page-79-0).

Note: Collisions are not checked, as this will be computationally expensive [\[TWR+16\]](#page-79-0). That means that some corruptions *may* result in being positive statements (i.e. *unfiltered* settings).

Note: When processing large knowledge graphs, it may be useful to generate corruptions only using entities from a single batch. This also brings the benefit of creating more meaningful negatives, as entities used to corrupt are sourced locally. The function can be configured to generate corruptions *only* using the entities from the current batch. You can enable such behaviour be setting entities\_size==-1. In such case, if entities\_list=None all entities from the *current batch* will be used to generate corruptions.

### Parameters

- **X** (Tensor, shape [n, 3]) An array of positive triples that will be used to create corruptions.
- **entities\_list** (*list*) List of entities to be used for generating corruptions. (default:None). if entities\_list=None, all entities will be used to generate corruptions (default behaviour).
- **eta** (int) The number of corruptions per triple that must be generated.
- **corrupt\_side** (string) Specifies which side of the triple to corrupt:
	- 's': corrupt only subject.
	- 'o': corrupt only object
	- 's+o': corrupt both subject and object
- **entities**  $size(int) Size of entities to be used while generating corruptions. It$ assumes entity id's start from 0 and are continuous. (default: 0). When processing large knowledge graphs, it may be useful to generate corruptions only using entities from a single batch. This also brings the benefit of creating more meaningful negatives, as entities used to corrupt are sourced locally. The function can be configured to generate corruptions *only* using the entities from the current batch. You can enable such behaviour be setting entities  $size == -1$ . In such case, if entities list=None all entities from the *current batch* will be used to generate corruptions.
- **rnd** (numpy.random.RandomState) A random number generator.
- **Returns out** An array of corruptions for a list of positive triples x. For each row in X the corresponding corruption indexes can be found at [index+i\*n for i in range(eta)]

Return type Tensor, shape [n \* eta, 3]

## <span id="page-57-0"></span>**Evaluation & Model Selection**

Functions to evaluate the predictive power of knowledge graph embedding models, and routines for model selection.

```
evaluate_performance(X, model[, ...]) Evaluate the performance of an embedding model.
select best model ranking(model class, X,
\ldots)
                                                Model selection routine for embedding models.
```
## **evaluate\_performance**

```
ampligraph.evaluation.evaluate_performance(X, model, filter_triples=None, verbose=False,
                                                      strict=True, rank_against_ent=None, cor-
                                                      rupt_side='s+o', use_default_protocol=True)
```
Evaluate the performance of an embedding model.

Run the relational learning evaluation protocol defined in [\[BUGD+13\]](#page-78-3).

It computes the rank of each positive triple against a number of negatives generated on the fly. Such negatives are compliant with the local closed world assumption (LCWA), as described in [\[NMTG16\]](#page-78-6). In practice, that means only one side of the triple is corrupted (i.e. either the subject or the object).

Note: When *filtered* mode is enabled (i.e. *filtered\_triples* is not None), to speed up the procedure, we adopt a hashing-based strategy to handle the set difference problem. This strategy is as described below:

- We compute unique entities and relations in our dataset.
- We assign unique prime numbers for entities (unique for subject and object separately) and for relations and create three separate hash tables.
- For each triple in filter\_triples, we get the prime numbers associated with subject,

relation and object by mapping to their respective hash tables. We then compute the prime product for the filter triple. We store this triple product.

- Since the numbers assigned to subjects, relations and objects are unique, their prime product is also unique. i.e. a triple  $(a, b, c)$  would have a different product compared to triple  $(c, b, a)$ as  $a, c$  of subject have different primes compared to  $a, c$  of object.
- While generating corruptions for evaluation, we hash the triple's entities and relations and get the associated prime number and compute the **prime product for the corrupted triple**.
- If this product is present in the products stored for the filter set, then we remove the corresponding corrupted triple (as it is a duplicate i.e. the corruption triple is present in filter\_triples)
- Using this approach we generate filtered corruptions for evaluation.

Execution Time: This method takes ~20 minutes on FB15K using ComplEx (Intel Xeon Gold 6142, 64 GB Ubuntu 16.04 box, Tesla V100 16GB)

Hint: When rank\_against\_ent=None, the method will use all distinct entities in the knowledge graph X to generate negatives to rank against. If X includes more than 1 million unique entities and relations, the method will return a runtime error. To solve the problem, it is recommended to pass the desired entities to use to generate corruptions to rank\_against\_ent. Besides, trying to rank a positive against an extremely large number of negatives may be overkilling. As a reference, the popular FB15k-237 dataset has ~15k distinct entities. The evaluation protocol ranks each positives against 15k corruptions per side.

### **Parameters**

- **X** (ndarray, shape [n, 3]) An array of test triples.
- **model** ([EmbeddingModel](#page-39-0)) A knowledge graph embedding model
- **filter\_triples** (ndarray of shape [n, 3] or None) The triples used to filter negatives.
- **verbose** (bool) Verbose mode
- **strict** (bool) Strict mode. If True then any unseen entity will cause a RuntimeError. If False then triples containing unseen entities will be filtered out.
- **rank\_against\_ent** (array-like) List of entities to use for corruptions. If None, will generate corruptions using all distinct entities. Default is None.
- **corrupt** side (string) Specifies which side of the triple to corrupt:
	- 's': corrupt only subject.
	- 'o': corrupt only object
	- 's+o': corrupt both subject and object. The same behaviour is obtained with use\_default\_protocol=True.

Note: If corrupt side='s+o' the function will return  $2*$ n ranks. If corrupt\_side='s' or corrupt\_side='o', it will return n ranks, where n is the number of statements in X. The first n elements of ranks are obtained against subject corruptions. From n+1 until 2n ranks are obtained against object corruptions.

• **use default protocol**  $(b \circ \circ l)$  – Flag to indicate whether to use the standard protocol used in literature defined in [\[BUGD+13\]](#page-78-3) (default: True). If set to True it is equivalent to corrupt  $side='s+o'.$  This corresponds to the evaluation protcol used in literature, where head and tail corruptions are evaluated separately.

Note: When use default protocol=True the function will return 2\*n ranks. The first n elements of ranks are obtained against subject corruptions. From n+1 until 2n ranks are obtained against object corruptions.

Returns ranks – An array of ranks of positive test triples. When use\_default\_protocol=True or corrupt\_side='s+o', the function returns 2\*n ranks instead of n. In that case the first n elements of ranks are obtained against subject corruptions. From n+1 until 2n ranks are obtained against object corruptions.

**Return type** ndarray, shape  $[n]$  or  $[2*n]$ 

## **Examples**

```
>>> import numpy as np
>>> from ampligraph.datasets import load_wn18
>>> from ampligraph.latent_features import ComplEx
>>> from ampligraph.evaluation import evaluate_performance, mrr_score, hits_at_n
˓→score
>>>
\Rightarrow \times = load_wn18()
>>> model = ComplEx(batches_count=10, seed=0, epochs=10, k=150, eta=1,
>>> loss='nll', optimizer='adam')
>>> model.fit(np.concatenate((X['train'], X['valid'])))
>>>
>>> filter = np.concatenate((X['train'], X['valid'], X['test']))
>>> ranks = evaluate_performance(X['test'][:5], model=model,
                                 filter_triples=filter,
                                 corrupt_side='s+o',
                                 use default protocol=False)
>>> ranks
[1, 582, 543, 6, 31]
>>> mrr_score(ranks)
0.24049691297347323
>>> hits_at_n_score(ranks, n=10)
0.4
```
### **select\_best\_model\_ranking**

```
ampligraph.evaluation.select_best_model_ranking(model_class, X,
                                                        param_grid, use_filter=False,
                                                        early_stopping=False,
                                                        early_stopping_params={},
                                                        use_test_for_selection=True,
                                                        rank_against_ent=None,
                                                        corrupt_side='s+o',
                                                        use_default_protocol=False, ver-
                                                        bose=False)
```
Model selection routine for embedding models.

Note: By default, model selection is done with raw MRR for better runtime performance (use\_filter=False).

The function also retrains the best performing model on the concatenation of training and validation sets.

Note we generate negatives at runtime according to the strategy described in :[\[BUGD+13\]](#page-78-3)).

## Parameters

- **model\_class** (class) The class of the EmbeddingModel to evaluate (TransE, DistMult, ComplEx, etc).
- **X** (dict) A dictionary of triples to use in model selection. Must include three keys: *train*, *val*, *test*. Values are ndarray of shape [n, 3]..
- **param\_grid** (dict) A grid of hyperparameters to use in model selection. The routine will train a model for each combination of these hyperparameters.
- **use filter** (bool) If True, will use the entire input dataset X to compute filtered MRR
- **early\_stopping** (bool) Flag to enable early stopping (default:False).

If set to True, the training loop adopts the following early stopping heuristic:

- The model will be trained regardless of early stopping for burn\_in epochs.
- Every check\_interval epochs the method will compute the metric specified in criteria.

If such metric decreases for stop\_interval checks, we stop training early.

Note the metric is computed on  $x$  valid. This is usually a validation set that you held out.

Also, because criteria is a ranking metric, it requires generating negatives. Entities used to generate corruptions can be specified, as long as the side(s) of a triple to corrupt. The method supports filtered metrics, by passing an array of positives to  $x$ \_filter. This will be used to filter the negatives generated on the fly (i.e. the corruptions).

Note: Keep in mind the early stopping criteria may introduce a certain overhead (caused by the metric computation). The goal is to strike a good trade-off between such overhead and saving training epochs.

A common approach is to use MRR unfiltered:

early\_stopping\_params={x\_valid=X['valid'], 'criteria': 'mrr'}

Note the size of validation set also contributes to such overhead. In most cases a smaller validation set would be enough.

• **early\_stopping\_params** (dict) – Dictionary of parameters for early stopping.

The following keys are supported:

x\_valid: ndarray, shape [n, 3] : Validation set to be used for early stopping. Uses X['valid'] by default.

criteria: criteria for early stopping hits10, hits3, hits1 or mrr. (default)

x filter: ndarray, shape  $[n, 3]$ : Filter to be used(no filter by default)

burn\_in: Number of epochs to pass before kicking in early stopping(default: 100)

check interval: Early stopping interval after burn-in(default:10)

stop\_interval: Stop if criteria is performing worse over n consecutive checks (default: 3)

- **use\_test\_for\_selection** (bool) Use test set for model selection. If False, uses validation set. Default(True)
- **rank\_against\_ent** (array-like) List of entities to use for corruptions. If None, will generate corruptions using all distinct entities. Default is None.
- **corrupt\_side** (string) Specifies which side to corrupt the entities. s is to corrupt only subject. o is to corrupt only object s+o is to corrupt both subject and object
- **use default protocol** (bool) Flag to indicate whether to evaluate head and tail corruptions separately(default:False). If this is set to true, it will ignore corrupt\_side argument and corrupt both head and tail separately and rank triples.
- **verbose** (*bool*) Verbose mode during evaluation of trained model

## Returns

- best\_model (*EmbeddingModel*) The best trained embedding model obtained in model selection.
- best\_params (*dict*) The hyperparameters of the best embedding model *best\_model*.
- best\_mrr\_train (*float*) The MRR (unfiltered) of the best model computed over the validation set in the model selection loop.
- **ranks\_test** (*ndarray, shape* [n]) The ranks of each triple in the test set X['test].
- mrr\_test (*float*) The MRR (filtered) of the best model, retrained on the concatenation of training and validation sets, computed over the test set.

## **Examples**

```
>>> from ampligraph.datasets import load_wn18
>>> from ampligraph.latent_features import ComplEx
>>> from ampligraph.evaluation import select_best_model_ranking
>>>
>>> X = load_wn18()
>>> model_class = ComplEx
>>> param_grid = {
>>> "batches_count": [50],
>>> "seed": 0,
>>> "epochs": [4000],
>>> "k": [100, 200],
>>> "eta": [5,10,15],
>>> "loss": ["pairwise", "nll"],
>>> "loss_params": {
>>> "margin": [2]
```
(continued from previous page)

```
>>> },
>>> "embedding_model_params": {
>>>
>>> },
>>> "regularizer": ["LP", None],
>>> "regularizer_params": {
>>> "p": [1, 3],
>>> "lambda": [1e-4, 1e-5]
>>> },
>>> "optimizer": ["adagrad", "adam"],
>>> "optimizer_params":{
>>> "lr": [0.01, 0.001, 0.0001]
>>> },
>>> "verbose": false
>>> }
>>> select_best_model_ranking(model_class, X, param_grid, use_filter=True,
˓→verbose=True, early_stopping=True)
```
## **Helper Functions**

Utilities and support functions for evaluation procedures.

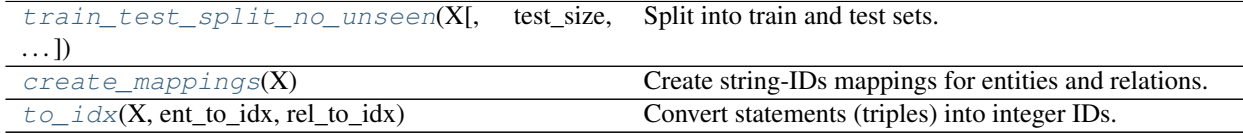

### **train\_test\_split\_no\_unseen**

```
ampligraph.evaluation.train_test_split_no_unseen(X, test_size=5000, seed=0, al-
                                                       low_duplication=False)
```
Split into train and test sets.

This function carves out a test set that contains only entities and relations which also occur in the training set.

#### Parameters

- **X** (ndarray, size[n, 3]) The dataset to split.
- **test\_size** (int, float) If int, the number of triples in the test set. If float, the percentage of total triples.
- **seed** (int) A random seed used to split the dataset.
- **allow\_duplication** (boolean) Flag to indicate if the test set can contain duplicated triples.

## Returns

- X\_train (*ndarray, size[n, 3]*) The training set
- X\_test (*ndarray, size[n, 3]*) The test set

**Examples**

```
>>> import numpy as np
>>> from ampligraph.evaluation import train_test_split_no_unseen
>>> # load your dataset to X
>>> X = np.array([['a', 'y', 'b'],
>>> ['f', 'y', 'e'],
>>> ['b', 'y', 'a'],
>>> ['a', 'y', 'c'],
>>> ['c', 'y', 'a'],
>>> ['a', 'y', 'd'],
>>> ['c', 'y', 'd'],
>>> ['b', 'y', 'c'],
>>> ['f', 'y', 'e']])
>>> # if you want to split into train/test datasets
>>> X_train, X_test = train_test_split_no_unseen(X, test_size=2)
>>> X_train
array([['a', 'y', 'b'],
   ['f', 'y', 'e'],
   ['b', 'y', 'a'],
   ['c', 'y', 'a'],
   ['c', 'y', 'd'],
   ['b', 'y', 'c'],
   ['f', 'y', 'e']], dtype='<U1')
>>> X_test
array([['a', 'y', 'c'],
   ['a', 'y', 'd']], dtype='<U1')
>>> # if you want to split into train/valid/test datasets, call it 2 times
>>> X_train_valid, X_test = train_test_split_no_unseen(X, test_size=2)
>>> X_train, X_valid = train_test_split_no_unseen(X_train_valid, test_size=2)
>>> X_train
array([['a', 'y', 'b'],
   ['b', 'y', 'a'],
   ['c', 'y', 'd'],
   ['b', 'y', 'c'],
   ['f', 'y', 'e']], dtype='<U1')
>>> X_valid
array([['f', 'y', 'e'],
   ['c', 'y', 'a']], dtype='<U1')
>>> X_test
array([['a', 'y', 'c'],
    ['a', 'y', 'd']], dtype='<U1')
```
### **create\_mappings**

<span id="page-63-0"></span>ampligraph.evaluation.**create\_mappings**(*X*)

Create string-IDs mappings for entities and relations.

Entities and relations are assigned incremental, unique integer IDs. Mappings are preserved in two distinct dictionaries, and counters are separated for entities and relations mappings.

**Parameters**  $X$  (ndarray, shape  $[n, 3]$ ) – The triples to extract mappings.

Returns

- rel\_to\_idx (*dict*) The relation-to-internal-id associations
- ent\_to\_idx (*dict*) The entity-to-internal-id associations.

## **to\_idx**

<span id="page-64-1"></span>ampligraph.evaluation.**to\_idx**(*X*, *ent\_to\_idx*, *rel\_to\_idx*) Convert statements (triples) into integer IDs. Parameters

- **X** (ndarray) The statements to be converted.
- **ent** to  $idx$  (dict) The mappings between entity strings and internal IDs.
- **rel\_to\_idx** (dict) The mappings between relation strings and internal IDs.

Returns X – The ndarray of converted statements.

Return type ndarray, shape [n, 3]

## <span id="page-64-0"></span>**3.3.4 Utils**

This module contains utility functions for neural knowledge graph embedding models.

## **Saving/Restoring Models**

Models can be saved and restored from disk. This is useful to avoid re-training a model.

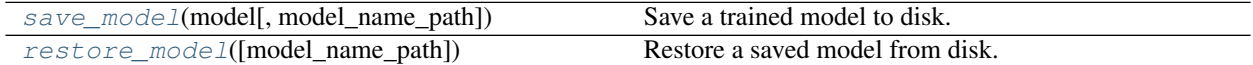

#### **save\_model**

<span id="page-64-2"></span>ampligraph.utils.**save\_model**(*model*, *model\_name\_path=None*) Save a trained model to disk.

## **Examples**

```
>>> import numpy as np
>>> from ampligraph.latent_features import ComplEx
>>> from ampligraph.utils import save_model
>>> model = ComplEx(batches_count=2, seed=555, epochs=20, k=10)
>>> X = np.array([['a', 'y', 'b'],
>>> ['b', 'y', 'a'],
>>> ['a', 'y', 'c'],
>>> ['c', 'y', 'a'],
>>> ['a', 'y', 'd'],
>>> ['c', 'y', 'd'],
>>> ['b', 'y', 'c'],
>>> ['f', 'y', 'e']])
>>> model.fit(X)
>>> y_pred_before = model.predict(np.array([['f', 'y', 'e'], ['b', 'y', 'd']]))
>>> example_name = 'helloworld.pkl'
>>> save_model(model, model_name_path = example_name)
>>> print(y_pred_before)
[-0.29721245, 0.07865551]
```
Parameters

- **model** ([EmbeddingModel](#page-39-0)) A trained neural knowledge graph embedding model, the model must be an instance of TransE, DistMult, ComplEx, or HolE.
- **model\_name\_path** (string) The name of the model to be saved. If not specified, a default name model with current datetime is named and saved to the working directory

#### **restore\_model**

```
ampligraph.utils.restore_model(model_name_path=None)
    Restore a saved model from disk.
```
See also [save\\_model\(\)](#page-64-2).

## **Examples**

```
>>> from ampligraph.utils import restore_model
>>> import numpy as np
>>> example_name = 'helloworld.pkl'
>>> restored_model = restore_model(model_name_path = example_name)
>>> y_pred_after = restored_model.predict(np.array([['f', 'y', 'e'], ['b', 'y', 'd
ightharpoonup \rightarrow ']]))
>>> print(y_pred_after)
[-0.29721245, 0.07865551]
```
**Parameters model name path** (string) – The name of saved model to be restored. If not specified, the library will try to find the default model in the working directory.

Returns model – the neural knowledge graph embedding model restored from disk.

Return type *[EmbeddingModel](#page-39-0)*

## **Visualization**

Functions to visualize embeddings.

```
create_tensorboard_visualizations(model,
Create Tensorboard visualization files.
loc)
```
#### **create\_tensorboard\_visualizations**

<span id="page-65-1"></span>ampligraph.utils.**create\_tensorboard\_visualizations**(*model*, *loc*, *labels=None*) Create Tensorboard visualization files.

Note: this will create all the files required by Tensorboard to visualize embeddings, but you must run Tensorboard yourself.

## **Examples**

```
>>> from ampligraph.utils import create_tensorboard_visualizations, restore_model
>>> import numpy as np
>>> example_name = 'helloworld.pkl'
```
(continued from previous page)

```
>>> restored_model = restore_model(model_name_path = example_name)
>>> output_path = 'model_tensorboard/'
>>> create_tensorboard_visualizations(restored_model, output_path)
```
### Parameters

- **model** ([EmbeddingModel](#page-39-0)) A trained neural knowledge graph embedding model, the model must be an instance of TransE, DistMult, ComplEx, or HolE.
- **loc** (string) Directory where the files are written.
- **labels** (pd. DataFrame) Label(s) for each embedding point in the Tensorboard visualization. Default behaviour is to use the embeddings labels included in the model.

## **3.4 How to Contribute**

## **3.4.1 Git Repo and Issue Tracking**

AmpliGraph [repository is available on GitHub.](https://github.com/Accenture/AmpliGraph) A list of open issues [is available here.](https://github.com/Accenture/AmpliGraph/issues) The AmpliGraph [Slack channel is available here.](https://join.slack.com/t/ampligraph/shared_invite/enQtNTc2NTI0MzUxMTM5LTAxM2ViYTc0ZTI2NzNhOGZiNjkzZjNkN2NkNDc3NWUyZmU2Njg0MDMxYWY5NGUwYWVmOTNkOWI5NmI0NDJjYWI)

## **3.4.2 How to Contribute**

We welcome community contributions, whether they are new models, tests, or documentation.

You can contribute to AmpliGraph in many ways:

- Raise a [bug report](https://github.com/Accenture/AmpliGraph/issues/new?assignees=&labels=&template=bug_report.md&title=)
- File a [feature request](https://github.com/Accenture/AmpliGraph/issues/new?assignees=&labels=&template=feature_request.md&title=)
- Help other users by commenting on the [issue tracking system](https://github.com/Accenture/AmpliGraph/issues)
- Add unit tests
- Improve the documentation
- Add a new graph embedding model (see below)

## **3.4.3 Adding Your Own Model**

The landscape of knowledge graph embeddings evolves rapidly. We welcome new models as a contribution to Ampli-Graph, which has been built to provide a shared codebase to guarantee a fair evalaution and comparison acros models.

You can add your own model by raising a pull request.

To get started, [read the documentation on how current models have been implemented.](ampligraph.latent_features.html#anatomy-of-a-model)

## **3.4.4 Clone and Install in editable mode**

Clone the repository and checkout the develop branch. Install from source with pip. use the  $-e$  flag to enable [editable mode:](https://pip.pypa.io/en/stable/reference/pip_install/#editable-installs)

```
git clone https://github.com/Accenture/AmpliGraph.git
git checkout develop
cd AmpliGraph
pip install -e .
```
## **3.4.5 Unit Tests**

To run all the unit tests:

\$ pytest tests

See [pytest documentation](https://docs.pytest.org/en/latest/) for additional arguments.

## **3.4.6 Documentation**

The [project documentation](https://docs.ampligraph.org) is based on Sphinx and can be built on your local working copy as follows:

```
cd docs
make clean autogen html
```
The above generates an HTML version of the documentation under  $\text{docs}/\text{built}/\text{html}$ .

## **3.4.7 Packaging**

To build an AmpliGraph custom wheel, do the following:

```
pip wheel --wheel-dir dist --no-deps .
```
# **3.5 Examples**

## **3.5.1 Train and evaluate an embedding model**

```
import numpy as np
from ampligraph.datasets import load_wn18
from ampligraph.latent_features import ComplEx
from ampligraph.evaluation import evaluate_performance, mrr_score, hits_at_n_score
def main():
    # load Wordnet18 dataset:
   X = load_wn18()
    # Initialize a ComplEx neural embedding model with pairwise loss function:
    # The model will be trained for 300 epochs.
   model = Complex(batches_count=10, seed=0, epochs=20, k=150, eta=10,
```
(continued from previous page)

```
# Use adam optimizer with learning rate 1e-3
                    optimizer='adam', optimizer_params={'lr':1e-3},
                    # Use pairwise loss with margin 0.5
                    loss='pairwise', loss_params={'margin':0.5},
                    # Use L2 regularizer with regularizer weight 1e-5
                    regularizer='LP', regularizer_params={'p':2, 'lambda':1e-5},
                    # Enable stdout messages (set to false if you don't want to
\rightarrowdisplay)
                    verbose=True)
    # For evaluation, we can use a filter which would be used to filter out
    # positives statements created by the corruption procedure.
    # Here we define the filter set by concatenating all the positives
    filter = np.concatenate((X['train'], X['valid'], X['test']))
    # Fit the model on training and validation set
   model.fit(X['train'],
              early_stopping = True,early_stopping_params = \setminus{
                          'x_valid': X['valid'], # validation set
                          'criteria':'hits10', # Uses hits10 criteria for
˓→early stopping
                          'burn_in': 100, <br>
# early stopping kicks in
˓→after 100 epochs
                          'check_interval':20, # validates every 20th epoch
                          'stop_interval':5, # stops if 5 successive.˓→validation checks are bad.
                          'x_filter': filter, \qquad \qquad \# Use filter for filtering out.
˓→positives
                          'corruption_entities':'all', # corrupt using all entities
                          'corrupt_side':'s+o' # corrupt subject and object.
˓→(but not at once)
                    \qquad \})
    # Run the evaluation procedure on the test set (with filtering).
    # To disable filtering: filter_triples=None
    # Usually, we corrupt subject and object sides separately and compute ranks
   ranks = evaluate_performance(X['test'],
                                 model=model,
                                 filter_triples=filter,
                                 use_default_protocol=True, # corrupt subj and obj.
˓→separately while evaluating
                                 verbose=True)
    # compute and print metrics:
   mrr = mrr_score(ranks)
   hits10 = \text{hits\_at\_n\_score}(\text{ranks}, \text{ n=10})print("MRR: %f, Hits@10: %f" % (mrr, hits_10))
    # Output: MRR: 0.886406, Hits@10: 0.935000
if name == "main ":
   main()
```
## **3.5.2 Model selection**

```
from ampligraph.datasets import load_wn18
from ampligraph.latent_features import ComplEx
from ampligraph.evaluation import select_best_model_ranking
def main():
    # load Wordnet18 dataset:
   X\_dict = load\_wn18()model_class = ComplEx
    # Use the template given below for doing grid search.
   param_grid = {
                     "batches_count": [10],
                     "seed": 0,
                     "epochs": [4000],
                     "k": [100, 50],
                     "eta": [5,10],
                     "loss": ["pairwise", "nll", "self_adversarial"],
                     # We take care of mapping the params to corresponding classes
                     "loss_params": {
                         #margin corresponding to both pairwise and adverserial loss
                         "margin": [0.5, 20],
                         #alpha corresponding to adverserial loss
                         "alpha": [0.5]
                     },
                     "embedding_model_params": {
                          # generate corruption using all entities during training
                         "negative_corruption_entities":"all"
                     },
                     "regularizer": [None, "LP"],
                     "regularizer_params": {
                         "p": [2],
                         "lambda": [1e-4, 1e-5]
                     },
                     "optimizer": ["adam"],
                     "optimizer_params":{
                         "lr": [0.01, 0.0001]
                     },
                     "verbose": True
                 }
    # Train the model on all possibile combinations of hyperparameters.
    # Models are validated on the validation set.
    # It returnes a model re-trained on training and validation sets.
   best_model, best_params, best_mrr_train, \
   ranks_test, mrr_test = select_best_model_ranking(model_class, # Class handle of˓→the model to be used
                                                      # Dataset
                                                      X_dict,
                                                      # Parameter grid
                                                      param_grid,
                                                      # Use filtered set for eval
                                                      use_filter=True,
                                                      # corrupt subject and objects.
→separately during eval
```
(continued from previous page)

```
use_default_protocol=True,
                                                      # Log all the model hyperparams
˓→and evaluation stats
                                                     verbose=True)
   print(type(best_model).__name__, best_params, best_mrr_train, mrr_test)
if __name__ == "__main__":
   main()
```
## **3.5.3 Get the embeddings**

```
import numpy as np
from ampligraph.latent_features import ComplEx
model = Complex(batches_count=1, seed=555, epochs=20, k=10)X = np {\text{.} array([['a', 'y', 'b'])}['b', 'y', 'a'],
               ['a', 'y', 'c'],
               ['c', 'y', 'a'],
               ['a', 'y', 'd'],
               ['c', 'y', 'd'],
               ['b', 'y', 'c'],
               ['f', 'y', 'e']])
model.fit(X)
model.get_embeddings(['f','e'], embedding_type='entity')
```
## **3.5.4 Save and restore a model**

```
import numpy as np
from ampligraph.latent_features import ComplEx
from ampligraph.utils import save_model, restore_model
model = ComplEx(batches_count=2, seed=555, epochs=20, k=10)
X = np {\text{.} array([['a', 'y', 'b']},['b', 'y', 'a'],
            ['a', 'y', 'c'],
            ['c', 'y', 'a'],
            ['a', 'y', 'd'],
            ['c', 'y', 'd'],
            ['b', 'y', 'c'],
            ['f', 'y', 'e']])
model.fit(X)
# Use the trained model to predict
y_pred_before = model.predict(np.array([['f', 'y', 'e'], ['b', 'y', 'd']]))
print(y_pred_before)
#[-0.29721245, 0.07865551]
# Save the model
example_name = "helloworld.pkl"
```
(continued from previous page)

```
save_model(model, model_name_path = example_name)
# Restore the model
restored_model = restore_model(model_name_path = example_name)
# Use the restored model to predict
y_pred_after = restored_model.predict(np.array([['f', 'y', 'e'], ['b', 'y', 'd']]))
print(y_pred_after)
# [-0.29721245, 0.07865551]
```
## **3.5.5 Split dataset into train/test or train/valid/test**

```
import numpy as np
from ampligraph.evaluation import train_test_split_no_unseen
from ampligraph.datasets import load_from_csv
\mathcal{F}^{\dagger}(\mathcal{F}^{\dagger})Assume we have a knowledge graph stored in my_folder/my_graph.csv,
and that the content of such file is:
a, y, bf,\gamma,\mathrm{e}b,y,a
a, y, cc,y,a
a, y, dc,y,d
b, y, cf, y, e\mathcal{T} \subset \mathcal{T} \subset \mathcal{T}# Load the graph in memory
X = load_from_csv('my_folder', 'my_graph.csv', sep=',')
# To split the graph in train and test sets:
# (In this toy example the test set will include only two triples)
X_train, X_test = train_test_split_no_unseen(X, test_size=2)
print(X_train)
\mathbf{r}X_train:[['a' 'y' 'b']
           [ 'f' \overline{y}' 'e']
           [1b''] [y'] [a'][{}'c' {}'y' {}'a']
           ['c' 'y' 'd']
           [ 'b' 'y' 'c']['f' 'y' 'e']]
\mathbf{r}print(X_test)
\mathbf{r} 'n \mathbf{r}X_test: \int \int a' \, 'y' \, 'c'][ia' 'y' 'd']
```
(continued from previous page)

```
# To split the graph in train, validation, and test the method must be called twice:
X_train_valid, X_test = train_test_split_no_unseen(X, test_size=2)
X_train, X_valid = train_test_split_no_unseen(X_train_valid, test_size=2)
print(X_train)
\mathcal{T}^{\prime}(\mathcal{T}^{\prime},\mathcal{T}^{\prime})X_ttrain: [[a' 'y' 'b'][ 'b' 'y' 'a'][{}'c' 'y' 'd']
                [ 'b' 'y' 'c']['f' 'y' 'e']]
\mathbf{r}^{\top}\mathbf{r}^{\top}\mathbf{r}print(X_valid)
\mathbf{r}^{\top}\mathbf{r}^{\top}\mathbf{r}^{\top}X\_valid: [['f' 'y' 'e'][ 'c' ' y' ' a' ] ]\bar{r} , \bar{r}print(X_test)
\hat{t}'\hat{t}'\hat{t}X_t test: [[a' 'y' 'c'][ia' 'y' 'd']\mathbf{r}^{\top}\mathbf{r}^{\top}\mathbf{r}
```
## **3.6 Performance**

 $\mathbf{r}^{\top}\mathbf{r}^{\top}\mathbf{r}$ 

#### **3.6.1 Predictive Performance**

We report the filtered MR, MRR, Hits@1,3,10 for the most common datasets used in literature.

### **3.6.2 FB15K-237**

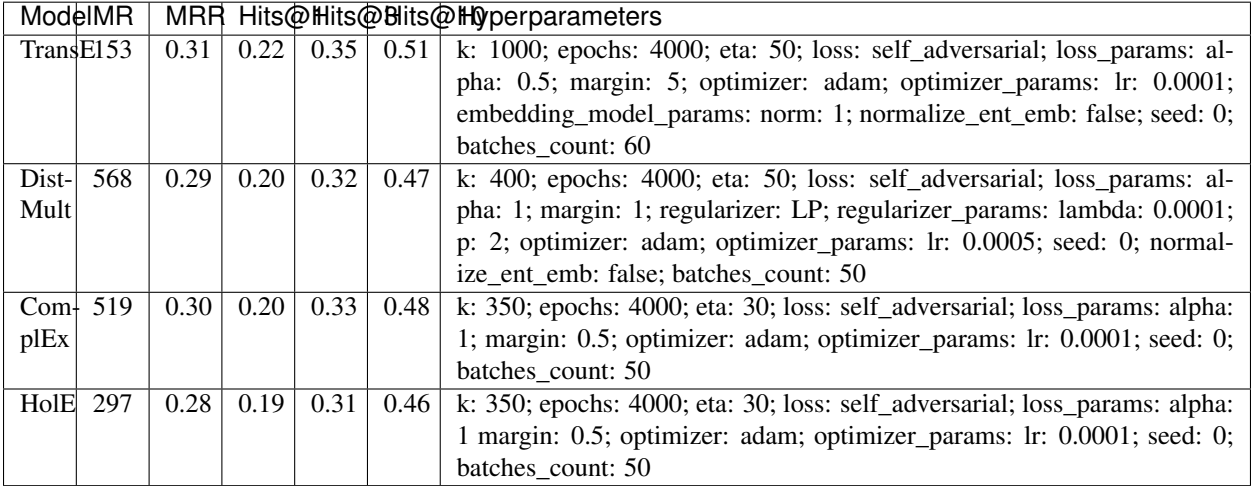

Note: FB15K-237 validation and test sets include triples with entities that do not occur in the training set. We found 8 unseen entities in the validation set and 29 in the test set. In the experiments we excluded the triples where such entities appear (9 triples in from the validation set and 28 from the test set).

### **3.6.3 WN18RR**

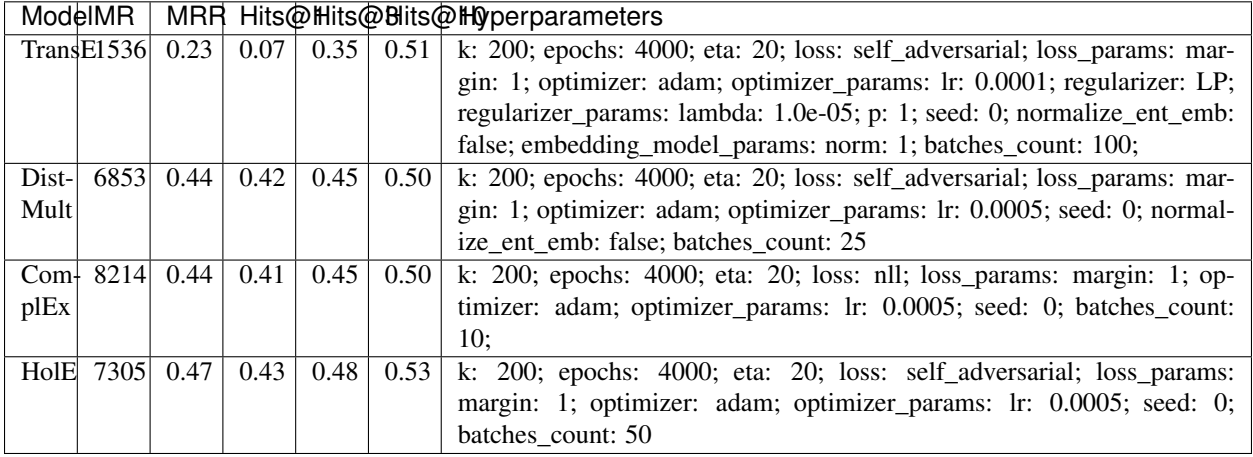

Note: WN18RR validation and test sets include triples with entities that do not occur in the training set. We found 198 unseen entities in the validation set and 209 in the test set. In the experiments we excluded the triples where such entities appear (210 triples in from the validation set and 210 from the test set).

### **3.6.4 YAGO3-10**

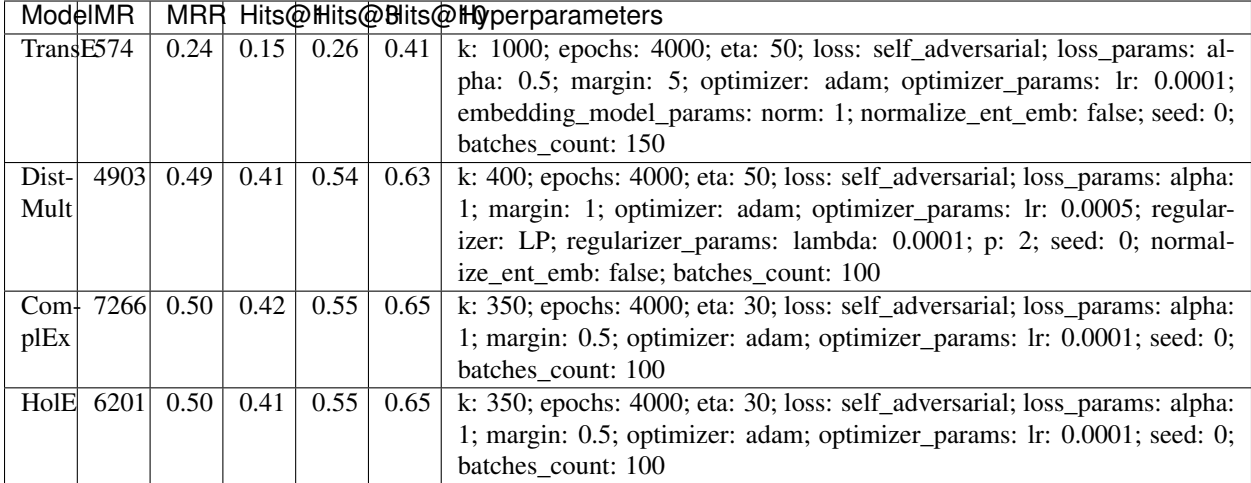

Note: YAGO3-10 validation and test sets include triples with entities that do not occur in the training set. We found 22 unseen entities in the validation set and 18 in the test set. In the experiments we excluded the triples where such

entities appear (22 triples in from the validation set and 18 from the test set).

### **3.6.5 FB15K**

Warning: The dataset includes a large number of inverse relations, and its use in experiments has been deprecated. Use FB15k-237 instead.

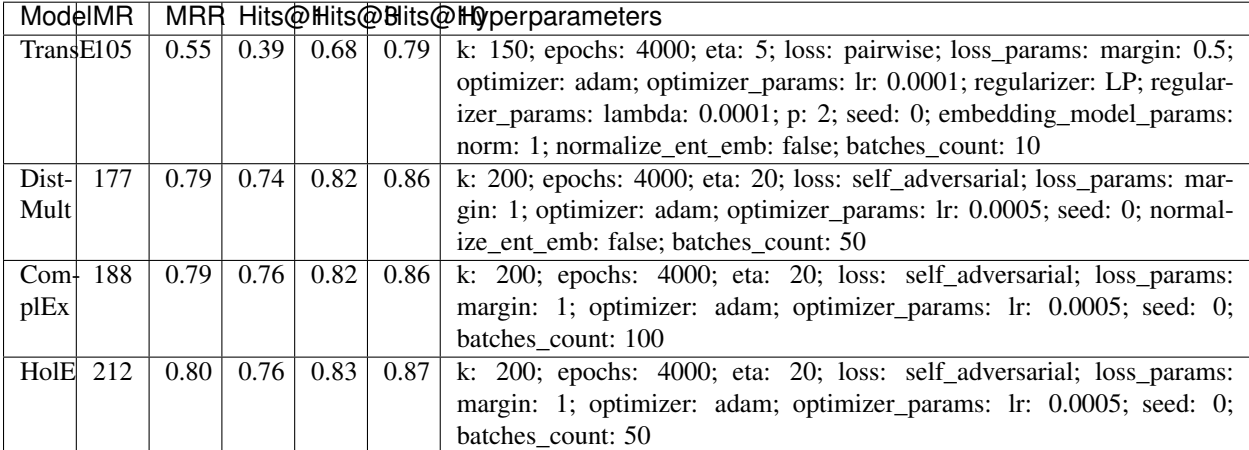

### **3.6.6 WN18**

Warning: The dataset includes a large number of inverse relations, and its use in experiments has been deprecated. Use WN18RR instead.

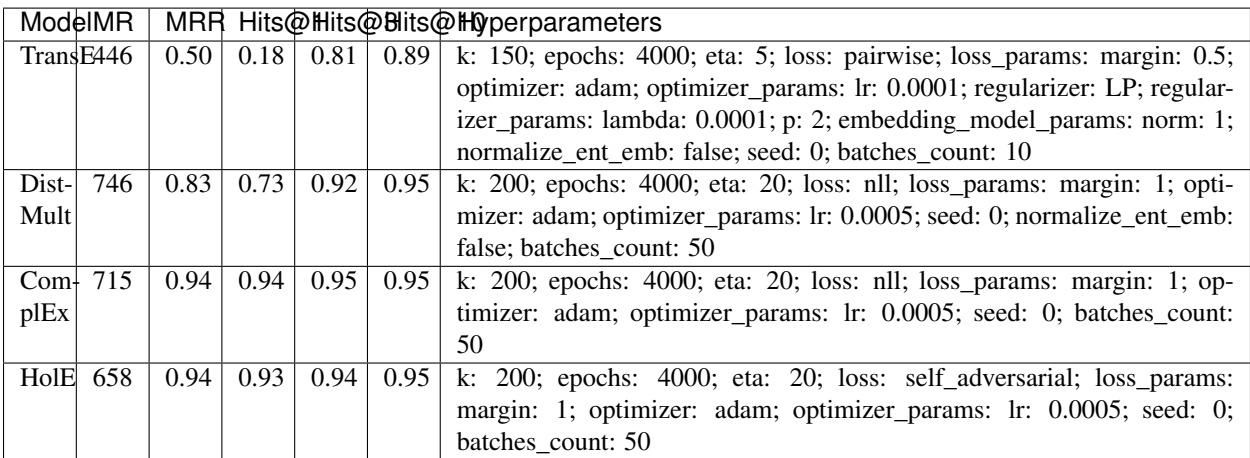

To reproduce the above results:

```
$ cd experiments
```
\$ python predictive\_performance.py

Note: Running predictive\_performance.py on all datasets, for all models takes ~43 hours on an Intel Xeon Gold 6142, 64 GB Ubuntu 16.04 box equipped with a Tesla V100 16GB.

Experiments can be limited to specific models-dataset combinations as follows:

```
$ python predictive_performance.py -h
usage: predictive_performance.py [-h] [-d {fb15k,fb15k-237,wn18,wn18rr,yago310}]
                                 [-m {complex, transe, distmult, hole}]
optional arguments:
 -h, --help show this help message and exit
 -d {fb15k,fb15k-237,wn18,wn18rr,yago310}, --dataset {fb15k,fb15k-237,wn18,wn18rr,
\rightarrowyaqo310}
 -m {complex,transe,distmult,hole}, --model {complex,transe,distmult,hole}
```
### **3.6.7 Runtime Performance**

Training the models on FB15K-237 ( $k=200$ ,  $eta=2$ , batches\_count=100, loss=nll), on an Intel Xeon Gold 6142, 64 GB Ubuntu 16.04 box equipped with a Tesla V100 16GB gives the following runtime report:

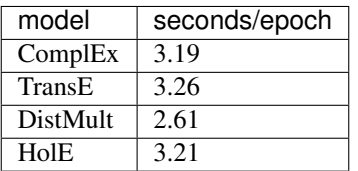

## **3.7 Bibliography**

## **3.8 Changelog**

### **3.8.1 1.0.2**

- Added multiclass loss (#24 and #22)
- Updated the negative generation to speed up evaluation for default protocol.(#74)
- Support for visualization of embeddings using Tensorboard (#16)
- Save models with custom names. (#71)
- Quick fix for the overflow issue for datasets with a million entities. (#61)
- Fixed issues in train\_test\_split\_no\_unseen API and updated api (#68)
- Added unit test cases for better coverage of the code(#75)
- Corrupt\_sides : can now generate corruptions for training on both sides, or only on subject or object
- Better error messages
- Reduced logging verbosity
- Added YAGO3-10 experiments
- Added MD5 checksum for datasets (#47)
- Addressed issue of ambiguous dataset loaders (#59)
- Renamed 'type' parameter in models.get\_embeddings to fix masking built-in function
- Updated String comparison to use equality instead of identity.
- Moved save\_model and restore\_model to ampligraph.utils (but existing API will remain for several releases).
- Other minor issues (#63, #64, #65, #66)

#### **3.8.2 1.0.1**

- evaluation protocol now ranks object and subjects corruptions separately
- Corruption generation can now use entities from current batch only
- FB15k-237, WN18RR loaders filter out unseen triples by default
- Removed some unused arguments
- Improved documentation
- Minor bugfixing

#### **3.8.3 1.0.0**

- TransE
- DistMult
- ComplEx
- FB15k, WN18, FB15k-237, WN18RR, YAGO3-10 loaders
- generic loader for csv files
- RDF, ntriples loaders
- Learning to rank evaluation protocol
- Tensorflow-based negatives generation
- save/restore capabilities for models
- pairwise loss
- nll loss
- self-adversarial loss
- absolute margin loss
- Model selection routine
- LCWA corruption strategy for training and eval
- rank, Hits@N, MRR scores functions

## **3.9 About**

AmpliGraph is maintained by [Accenture Labs Dublin.](https://www.accenture.com/us-en/accenture-technology-labs-index)

### **3.9.1 Contact us**

The AmpliGraph [Slack channel is available here.](https://join.slack.com/t/ampligraph/shared_invite/enQtNTc2NTI0MzUxMTM5LTAxM2ViYTc0ZTI2NzNhOGZiNjkzZjNkN2NkNDc3NWUyZmU2Njg0MDMxYWY5NGUwYWVmOTNkOWI5NmI0NDJjYWI)

You can contact us by email at [about@ampligraph.org.](mailto:about@ampligraph.org)

### **3.9.2 How to Cite**

If you like AmpliGraph and you use it in your project, why not starring the project on GitHub!

If you instead use AmpliGraph in an academic publication, cite as:

```
@misc{ampligraph,
author= {Luca Costabello and
         Sumit Pai and
         Chan Le Van and
         Rory McGrath and
         Nicholas McCarthy},
title = {{AmpliGraph: a Library for Representation Learning on Knowledge Graphs}},
month = mar,year = 2019,doi = {10.5281/zenodo.2595043},
url = {https://doi.org/10.5281/zenodo.2595043}}
```
### **3.9.3 Contributors**

Active contributors (in alphabetical order)

- [Luca Costabello](http://github.com/lukostaz)
- [Chan Le Van](http://github.com/chanlevan)
- [Nicholas McCarthy](http://github.com/NicholasMcCarthy)
- [Rory McGrath](http://github.com/rorymcgrath)
- [Sumit Pai](http://github.com/sumitpai)

### **3.9.4 License**

AmpliGraph is licensed under the Apache 2.0 License.

## Bibliography

- [aC15] Danqi and Chen. Observed versus latent features for knowledge base and text inference. In *3rd Workshop on Continuous Vector Space Models and Their Compositionality*. ACL - Association for Computational Linguistics, July 2015. URL: [https://www.microsoft.com/en-us/research/publication/](https://www.microsoft.com/en-us/research/publication/observed-versus-latent-features-for-knowledge-base-and-text-inference/) [observed-versus-latent-features-for-knowledge-base-and-text-inference/.](https://www.microsoft.com/en-us/research/publication/observed-versus-latent-features-for-knowledge-base-and-text-inference/)
- [ABK+07] Sören Auer, Christian Bizer, Georgi Kobilarov, Jens Lehmann, Richard Cyganiak, and Zachary Ives. Dbpedia: a nucleus for a web of open data. In *The semantic web*, 722–735. Springer, 2007.
- [BHBL11] Christian Bizer, Tom Heath, and Tim Berners-Lee. Linked data: the story so far. In *Semantic services, interoperability and web applications: emerging concepts*, 205–227. IGI Global, 2011.
- [BUGD+13] Antoine Bordes, Nicolas Usunier, Alberto Garcia-Duran, Jason Weston, and Oksana Yakhnenko. Translating embeddings for modeling multi-relational data. In *Advances in neural information processing systems*, 2787–2795. 2013.
- [DMSR18] Tim Dettmers, Pasquale Minervini, Pontus Stenetorp, and Sebastian Riedel. Convolutional 2d knowledge graph embeddings. In *Procs of AAAI*. 2018. URL: [https://www.aaai.org/ocs/index.php/AAAI/](https://www.aaai.org/ocs/index.php/AAAI/AAAI18/paper/view/17366) [AAAI18/paper/view/17366.](https://www.aaai.org/ocs/index.php/AAAI/AAAI18/paper/view/17366)
- [HOSM17] Takuo Hamaguchi, Hidekazu Oiwa, Masashi Shimbo, and Yuji Matsumoto. Knowledge transfer for outof-knowledge-base entities: A graph neural network approach. *IJCAI International Joint Conference on Artificial Intelligence*, pages 1802–1808, 2017.
- [HS17] Katsuhiko Hayashi and Masashi Shimbo. On the equivalence of holographic and complex embeddings for link prediction. *CoRR*, 2017. URL: [http://arxiv.org/abs/1702.05563,](http://arxiv.org/abs/1702.05563) [arXiv:1702.05563.](https://arxiv.org/abs/1702.05563)
- [KBK17] Rudolf Kadlec, Ondrej Bajgar, and Jan Kleindienst. Knowledge base completion: baselines strike back. *CoRR*, 2017. URL: [http://arxiv.org/abs/1705.10744,](http://arxiv.org/abs/1705.10744) [arXiv:1705.10744.](https://arxiv.org/abs/1705.10744)
- [MBS13] Farzaneh Mahdisoltani, Joanna Biega, and Fabian M Suchanek. Yago3: a knowledge base from multilingual wikipedias. In *CIDR*. 2013.
- [NMTG16] Maximilian Nickel, Kevin Murphy, Volker Tresp, and Evgeniy Gabrilovich. A review of relational machine learning for knowledge graphs. *Procs of the IEEE*, 104(1):11–33, 2016.
- [NRP+16] Maximilian Nickel, Lorenzo Rosasco, Tomaso A Poggio, and others. Holographic embeddings of knowledge graphs. In *AAAI*, 1955–1961. 2016.
- [Pri10] Princeton. About wordnet. *Web*, 2010. https://wordnet.princeton.edu.
- [SKW07] Fabian M Suchanek, Gjergji Kasneci, and Gerhard Weikum. Yago: a core of semantic knowledge. In *Procs of WWW*, 697–706. ACM, 2007.
- [SDNT19] Zhiqing Sun, Zhi-Hong Deng, Jian-Yun Nie, and Jian Tang. Rotate: knowledge graph embedding by relational rotation in complex space. In *International Conference on Learning Representations*. 2019. URL: [https://openreview.net/forum?id=HkgEQnRqYQ.](https://openreview.net/forum?id=HkgEQnRqYQ)
- [TCP+15] Kristina Toutanova, Danqi Chen, Patrick Pantel, Hoifung Poon, Pallavi Choudhury, and Michael Gamon. Representing text for joint embedding of text and knowledge bases. In *Proceedings of the 2015 Conference on Empirical Methods in Natural Language Processing*, 1499–1509. 2015.
- [TWR+16] Théo Trouillon, Johannes Welbl, Sebastian Riedel, Éric Gaussier, and Guillaume Bouchard. Complex embeddings for simple link prediction. In *International Conference on Machine Learning*, 2071–2080. 2016.
- [YYH+14] Bishan Yang, Wen-tau Yih, Xiaodong He, Jianfeng Gao, and Li Deng. Embedding entities and relations for learning and inference in knowledge bases. *arXiv preprint*, 2014.

# Python Module Index

## d

ampligraph.datasets, [9](#page-12-0)

## e

ampligraph.evaluation, [48](#page-51-0)

## l

ampligraph.latent\_features, [16](#page-19-0)

### u

ampligraph.utils, [61](#page-64-0)

# Index

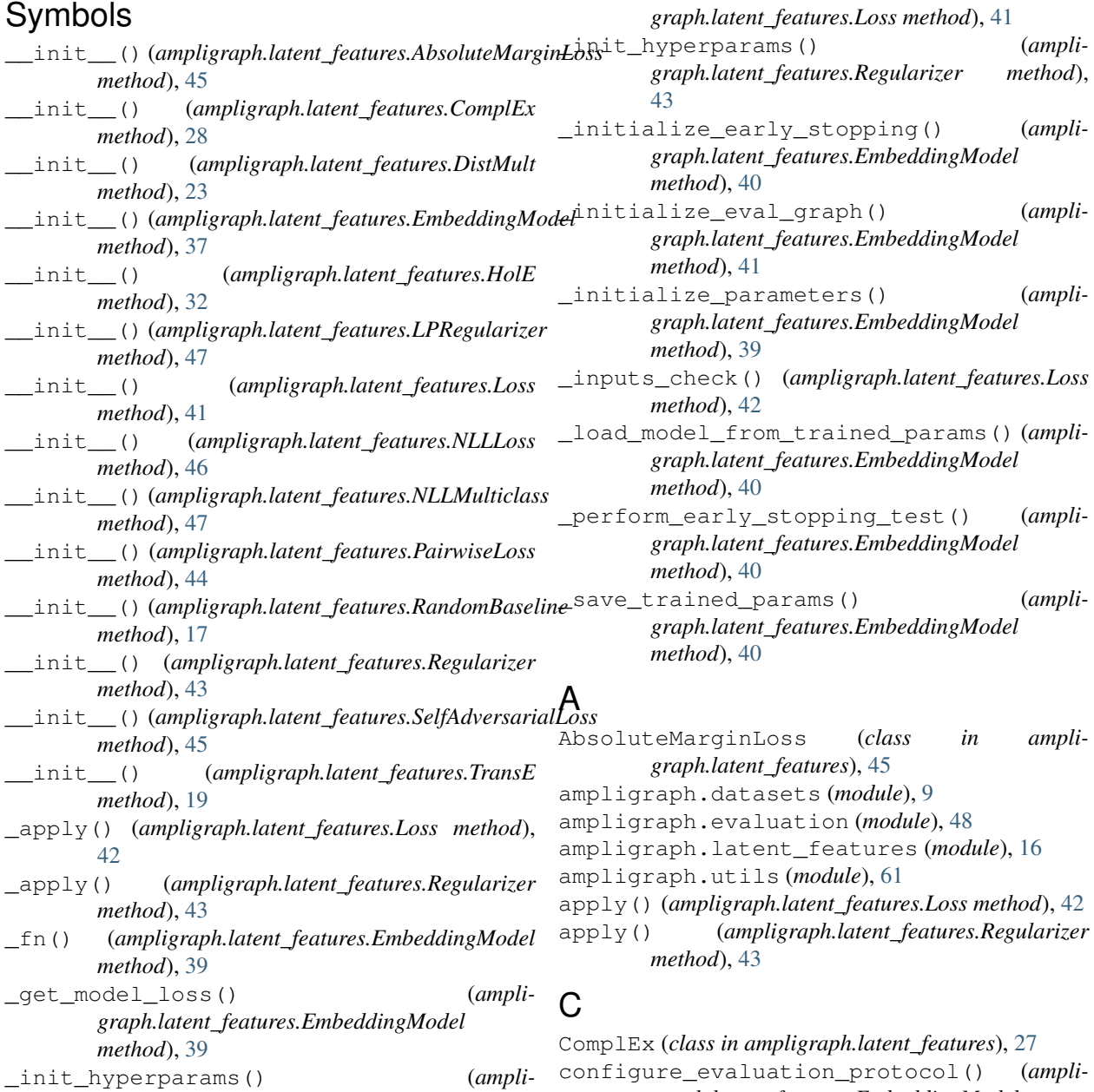

*graph.latent\_features.EmbeddingModel*

```
method), 40
create_mappings() (in module ampli-
       graph.evaluation), 60
create_tensorboard_visualizations() (in
       module ampligraph.utils), 62
```
# D

DistMult (*class in ampligraph.latent\_features*), [22](#page-25-0)

# E

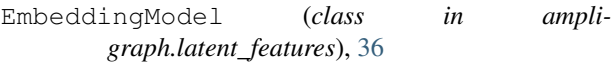

end\_evaluation() (*ampligraph.latent\_features.EmbeddingModel method*), [41](#page-44-0)

evaluate\_performance() (*in module ampligraph.evaluation*), [54](#page-57-0)

## F

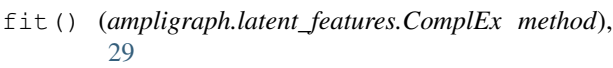

- fit() (*ampligraph.latent\_features.DistMult method*), [24](#page-27-0)
- fit() (*ampligraph.latent\_features.EmbeddingModel method*), [38](#page-41-0)
- fit() (*ampligraph.latent\_features.HolE method*), [33](#page-36-0)
- fit() (*ampligraph.latent\_features.RandomBaseline method*), [17](#page-20-0)
- fit() (*ampligraph.latent\_features.TransE method*), [20](#page-23-0)

# G

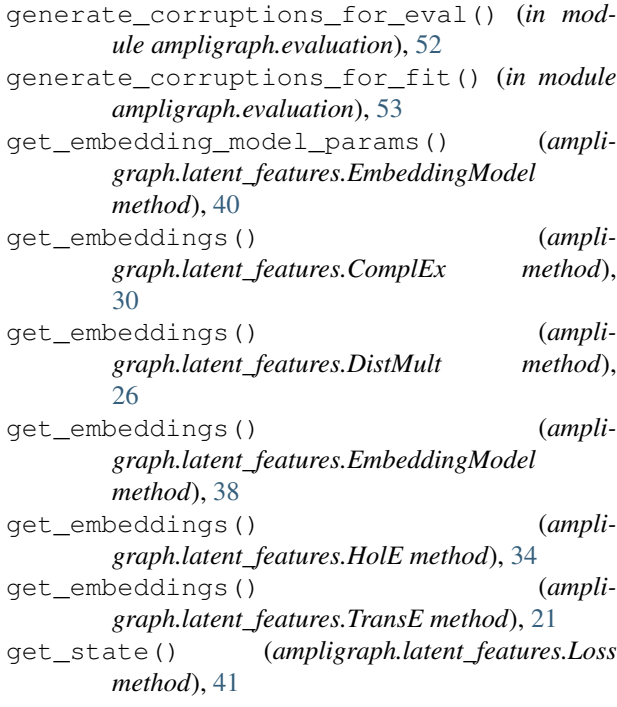

get\_state() (*ampligraph.latent\_features.Regularizer method*), [43](#page-46-0)

### H

hits at n score() (*in module ampligraph.evaluation*), [51](#page-54-0) HolE (*class in ampligraph.latent\_features*), [31](#page-34-0)

### L

load\_fb15k() (*in module ampligraph.datasets*), [11](#page-14-0) load\_fb15k\_237() (*in module ampligraph.datasets*), [11](#page-14-0) load\_from\_csv() (*in module ampligraph.datasets*), [14](#page-17-0) load\_from\_ntriples() (*in module ampligraph.datasets*), [15](#page-18-0) load\_from\_rdf() (*in module ampligraph.datasets*), [16](#page-19-1) load\_wn18() (*in module ampligraph.datasets*), [10](#page-13-0) load\_wn18rr() (*in module ampligraph.datasets*), [13](#page-16-0) load\_yago3\_10() (*in module ampligraph.datasets*), [12](#page-15-0) Loss (*class in ampligraph.latent\_features*), [41](#page-44-0) LPRegularizer (*class in ampligraph.latent\_features*), [47](#page-50-0)

## M

mr\_score() (*in module ampligraph.evaluation*), [50](#page-53-0) mrr\_score() (*in module ampligraph.evaluation*), [49](#page-52-0)

## N

```
NLLLoss (class in ampligraph.latent_features), 46
NLLMulticlass (class in ampligraph.latent_features),
         46
```
### P

```
PairwiseLoss (class in ampligraph.latent_features),
        44
predict() (ampligraph.latent_features.ComplEx
        method), 30
predict() (ampligraph.latent_features.DistMult
        method), 26
predict() (ampligraph.latent_features.EmbeddingModel
        method), 39
predict() (ampligraph.latent_features.HolE method),
        35
predict() (ampligraph.latent_features.RandomBaseline
        method), 17
predict() (ampligraph.latent_features.TransE
        method), 21
R
```

```
RandomBaseline (class in ampli-
       graph.latent_features), 17
```
rank\_score() (*in module ampligraph.evaluation*), [48](#page-51-1) Regularizer (*class in ampligraph.latent\_features*), [42](#page-45-0) restore\_model() (*in module ampligraph.utils*), [62](#page-65-0) restore\_model\_params() (*ampligraph.latent\_features.EmbeddingModel method*), [40](#page-43-0)

# S

```
save_model() (in module ampligraph.utils), 61
select_best_model_ranking() (in module
       ampligraph.evaluation), 56
SelfAdversarialLoss (class in ampli-
       graph.latent_features), 45
set_filter_for_eval() (ampli-
       graph.latent_features.EmbeddingModel
       method), 40
```
# T

to\_idx() (*in module ampligraph.evaluation*), [61](#page-64-1) train\_test\_split\_no\_unseen() (*in module ampligraph.evaluation*), [59](#page-62-0) TransE (*class in ampligraph.latent\_features*), [18](#page-21-0)